*Знания и понимание – основные условия для успешной борьбы практически со всеми существующими проблемами человека.* 

*Мы становимся творцами своей судьбы только тогда, когда движемся вперёд, делаем то, что мы умеем делать, делаем это по максимуму и делаем это с пониманием.* 

*Человек не должен слепо доверять всему, что ему пытаются навязать, он должен научиться всегда, видеть связь между причиной и следствием, только тогда он сможет убрать все помехи со своего пути!*

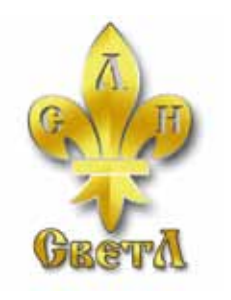

Мы все живём в интересное время, когда наукообразность современных представлений уже не в состоянии скрыть спрятанное за ними невежество.

**Невежество**, – удивится кто-то, – о каком невежестве можно говорить, если весь мир буквально «нашпигован» информацией о новых открытиях, явлениях, гипотезах, теориях и их практических воплощениях?

Прежде всего, давайте с Вами чётко определимся, что такое информация и что такое знания? Многие могут сразу возразить: мол, зачем воду в ступе толочь, когда это одно и то же. Родственность этих понятий может ввести в заблуждение, но, если на минуточку остановиться и задуматься о значении этих двух слов, как и многих других, которыми мы все пользуемся ежедневно, то минимальной нашей реакцией будет изумление. Мы все забыли, что каждое слово имеет своё значение, а не только звучание. Вернёмся к значению слов – **информация и знания**.

**Информация** – это сообщение, полученное нами через органы чувств о происходящем вокруг и внутри нас.

**Знания** – осмысление и понимание происходящего вокруг и внутри нас.

**Знания** есть не что иное, как осмысленная и понятая нами информация, полученная через органы чувств о происходящем вокруг и внутри нас.

Казалось бы, незначительное различие, но это только на первый взгляд. А на самом деле, эти два понятия различаются, как небо и земля.

К сожалению, современная земная цивилизация накопила огромный объём информации о происходящем вокруг и внутри нас, но осмысления и понимания этой информации практически не произошло. **Осмысление и понимание информации** – задача непростая.

Эта задача требует времени, терпения, а главное - желания понять и осмыслить то, что ранее было недоступно для понимания, желания двигаться вперёд, несмотря на любые стереотипы или кажущиеся незыблемыми постулаты.

Любой **разумный Человек** на протяжении всей своей жизни задаёт себе вопросы, которые в Обществе принято считать философскими, т.е. вопросы без ответа. Кто мы? Как появилась жизнь на нашей планете? Какова наша цель в этой жизни? Почему люди умирают? Почему болеют? Почему стареют? И многие другие вопросы, над которыми человечество бьется уже много веков известной нам истории, и, несмотря на огромное количество версий, и предположений, никто, **до сих пор**, так и не смог внятно и логично объяснить человеку, кто же он на самом деле.

Но если вопросы бытия и смысла жизни ещё как-то можно отодвинуть на второй план, ответить на них по-своему и просто перестать о них думать, то вопросы здоровья, старения и смерти касаются нас вплотную, каждый день и каждую секунду.

Эти вопросы мы просто не можем игнорировать.

**Что мы знаем о здоровье, о болезнях, и вообще об организме человека в целом?** Современной медицине известно уже более полутора тысяч заболеваний, и создано ещё большее число лекарств и препаратов, однако мы так и не научились предотвращать заболевания. Мы научились только снимать симптомы, не устраняя саму причину.

 Ученые проникли в глубины клеток человеческого тела на уровне нано-размеров, но до сих пор мы не можем понять, почему при резком приступе страха, испуге, наше тело молниеносно активируется, придавая человеку колоссальные силы для спасения своей жизни. Хотя мы понимаем, что для того, чтобы известный нам адреналин и менее известный норадреналин с помощью потоков крови распространился по всему нашему телу, нужно как минимум 3-4 секунды, а может и более. Если бы человек медлил со своим спасением такое количество времени, на земле было бы гораздо больше смертей.

Ученые всего мира не в состоянии раскрыть механизмы человеческой памяти, несмотря на высокое развитие медицины и смежных с ней областей человеческого знания. Единственное в чем сходится мнение практически всех специалистов в данной области – память человека не находится всецело внутри человеческого мозга, она находится где-то ещё, вне физического тела человека.

Руперт Шелдрейк, британский биохимик и психолог, в своих научных работах выдвигает предположение, что «память хранится в каком-то энергетическом поле, которое мы не в состоянии почувствовать».

Возможности современной науки не позволяют это ни подтвердить, ни опровергнуть. Современная наука не может дать ответы на эти и множество других вопросов, и в принципе, это нормально, ведь мы развиваемся и каждый день находим что-то новое, грандиозное и необъяснимое с позиции ещё вчерашнего дня. Не так давно, известные и уважаемые ученые говорили, что объект, который тяжелее воздуха, летать не может и не сможет никогда. Современная жизнь доказала обратное, и полет на самолете стал обычным, привычным, а иногда и просто необходимым делом для огромного количества людей.

Похожие процессы происходят сейчас и с понятиями «здоровье», «болезнь» и вообще с пониманием «человек» как физический объект, равно как и понятие «физически плотное вещество» претерпевает в наши дни значительные изменения, в силу того, что современная наука уже почти вплотную подошла к осознанию - физическая материя это далеко не всё, есть что-то ещё…

**Современной наукой** официально признано существование «темной материи» (в переводе с английского «dark matter»), из которой состоит 90% нашей Вселенной, оставшиеся 10% - это физически плотное вещество, то, которое мы с Вами можем видеть с помощью наших собственных органов чувств и исследовать с помощью создаваемых приборов.

Наша планета, наши тела, всё, что нас окружает, состоит не только из «видимой» десятой части, но и из оставшихся девяноста процентов, которые и являются «темной материей», или правильнее сказать «первичными материями». Наша Вселенная образована семью первичными материями, и человеческое тело, как и любые другие физические объекты, нужно рассматривать только как совокупность этих семи первичных материй, как единое целое.

*Каждая клетка нашего организма, помимо физического тела, имеет «дополнительные» тела, которые также состоят из первичных материй, и при правильном накоплении и перераспределении первичных материй в организме человека, наше физическое тело способно самостоятельно бороться практически со всеми известными современной медицине заболеваниями.* 

**Именно этот момент является основным ключом к пониманию процессов формирования и правильного развития человеческого организма, и именно этот момент является главным в объяснении причин болезней, старения и даже смерти.** 

Правильное распределение потоков первичных материй непосредственно влияет на формирование, развитие и надлежащее состояние физического тела человека – сначала потоки первичных материй влияют на «дополнительные» тела человека, и только потом это влияние отражается на физическом уровне, а соответственно и на здоровье человека.

При непропорциональном распределении потоков первичных материй, «дополнительные» тела человека функционируют и развиваются по другому сценарию, далёкому от идеала, человека в данном случае можно сравнить с растением, которое плохо поливают, его дополнительные тела в силу каких-либо причин не получают достаточного питания для нормального функционирования. Этот недостаток питания, в свою очередь, отражается на физическом теле человека в виде всевозможных болезней, аллергий и недостатка иммунитета. Конечно, стоит отметить, что физическое тело и дополнительные тела человека в повседневной жизни получают определенное количество первичных материй, иначе само существование человека было бы невозможным. Получение нами первичных материй происходит за счет расщепления физически плотных веществ (пища, вода и т.п.) в организме человека. И если потоки первичных материй у конкретного человека распределены правильно и все его тела полноценно насыщаются этими потоками, тогда у такого человека практически не бывает проблем со здоровьем, у него сильный иммунитет, он крайне редко болеет, он полон жизни и энергии, как в физическом, так и в психическом плане. Но зачастую, в силу многих причин (неблагоприятная экология, некачественные или загрязнённые продукты и т.д.) количества первичных материй, которое мы получаем из пищи, бывает просто недостаточно для полноценного насыщения дополнительных тел человека. Обмен потоками между дополнительными телами и физическим телом человека нарушается, что опять-таки проявляется в виде многочисленных болезней, аллергий и прочих недугов.

**Вредные привычки** человека также влияют на распределение потоков первичных материй. Слишком тяжелые элементы, которые в огромном количестве содержатся в дыме сигареты, алкоголе и прочих наркотических веществах, не расщепляются нашим организмом до конца, мы получаем из них какое-то количество первичных материй, но остаётся очень много отходов после такого расщепления. Организму такие отходы не нужны и он старается вывести их за свои пределы, что для него не так-то просто. А если таких отходов слишком много, организм не успевает справляться с ними, образуются шлаки и различные отложения, которые мешают нормальному функционированию человеческого тела.

**Эмоциональное состояние** человека играет огромную роль в распределении потоков первичных материй, и если у человека, в силу жизненных обстоятельств, преобладают негативные эмоции (страх во всех его проявлениях, переживания, стрессы и прочие), то потоки первичных материй от физического тела к дополнительным телам уходят в нежелательное русло, потоки резко сокращаются, а точнее сокращаются (сужаются) каналы передачи этих потоков и дополнительные тела не получают нужного количества питания.

Разные органы человеческого организма имеют дополнительные тела разного качества, более «сложные» органы имеют более «сложные» тела, это связано с эволюционным развитием органов человека. Более «сложные» органы имеют более «нежные» тела, т.к. они выполняют более важную функцию в организме, и при резком прекращении надлежащего питания, некоторые из дополнительных тел клеток такого «нежного» органа могут и вовсе «отключиться» от питания, т.к. его просто недостаточно для их полноценного функционирования. Такое отключение, помимо сопутствующих болезней, чревато появлением раковых опухолей.

При нормальном распределении первичных материй в организме человека все органы и соответственно все дополнительные тела этих органов получают одинаковое питание, одинаковый «напор» на «верхние этажи». При «отключении» от питания некоторых дополнительных тел клеток какого-либо органа «напор» остаётся прежним, а «этажей» в определённом органе (или клетках этого органа) стало меньше. «Напор» разворачивается и из «строительного материала», который содержится в физических клетках данного органа, этот «напор» начинает «строить» себе дополнительные помещения, куда можно пустить своё избыточное давление. Начинается неконтролируемое деление клеток, рак.

**Раковая опухоль**, клетки которой бесконтрольно и очень быстро делятся, забирая большую часть энергии организма, приводит к тому, что все органы и системы организма человека, не получая нужного количества энергии, необходимой для нормальной жизнедеятельности, перегружаются и быстро разрушаются.

**Причина рака** - разрушение нормальных структур клеток организма на уровне его дополнительных тел. Поэтому, сколько бы ни удалялась раковая опухоль, максимум через пять лет (когда происходит регулярная замена клеток поражённых органов), эта опухоль возобновляется вновь... Ведь причина так и не удалена, «этажи» так и не достроены, «напору» по-прежнему некуда деваться и он опять будет строить себе дополнительные «этажи» на «цокольном» уровне, т.е. на физическом теле. Только восстановив все «этажи» клеток до нормальной структуры, характерной для данного типа клеток, можно не допустить новых раковых опухолей у человека.

Современной наукой неоднократно доказано, что клетки физического тела человека **в течение жизни обновляются несколько раз**. Костные клетки обновляются раз в пятнадцать лет. Все остальные типы клеток обновляются с периодами — меньшими, чем пятнадцать лет. Другими словами, возраст клеток у пятнадцатилетнего юноши и девяностолетнего старца одинаков. Но, никто не скажет, что эти два человека выглядят одинаково... Дело в том, что процесс старения организма связан с нарушением гармонии между физическим телом человека и его дополнительными телами, а не со старением клеток. Скорость эволюционного развития физического и дополнительных тел человека различна. В какой-то момент жизни человека скорость эволюционного развития физического и дополнительных тел является одинаковой. Это период гармонии между разными телами человека, когда его интеллект и творческие способности могут проявиться максимально. При такой гармонии движение потоков первичных материй между разными телами человека максимально сбалансировано.

Однако со временем, скорость развития дополнительных тел человека становится больше скорости развития физического тела. При этом нарушается гармония движения потоков первичных материй между телами. Когда различия становятся большими, перетекание первичных материй к некоторым дополнительным телам человека прекращается. Отключается «питание» этих «этажей», прекращается их развитие. Продолжает развиваться только «нижний этаж», питание которого меньше, но всё же ещё продолжается. Прекращение питания «верхних этажей» приводит к потерe памяти, нарушению механизмов мышления (иногда говорят — человек «впадает в детство»). Постепенно, физическое тело становится не в состоянии обеспечить «питанием» уже все дополнительные тела и наступает физическая смерть, когда дополнительные тела все вместе не совместимы с физическим телом.

#### *Нарушение циркуляции первичных материй между дополнительными телами приводит к болезням и старению, прекращение циркуляции первичных материй между дополнительными телами приводит к смерти.*

Следует отметить, что для гармоничного развития всех тел человека необходимо, чтобы потоки первичных материй разного качества, которые пронизывают дополнительные тела человека, находились в качественном и количественном балансе между собой.

#### **Теперь несколько слов о современных лекарствах.**

Принцип действия практически всех без исключения лекарств основан на том, что эти препараты угнетающе действуют на любой

живой организм, как на возбудителя болезни, так и на сам организм человека. Предполагается, что такие яды, быстро убив возбудителей заболевания, лишь незначительно повредят организму, который, к тому же, очень быстро сможет вернуться к нормальному состоянию. Но, к сожалению, инфекция, чтобы выжить, очень быстро приспосабливается к этим ядам и уже никак на них не реагирует. Что же делается в такой ситуации? А в такой ситуации люди просто начинают увеличивать силу яда и его концентрацию. И как только концентрация лекарственных ядов станет больше допустимой, организм уже не в состоянии нейтрализовать их действие на свои органы и системы, начинается лекарственное отравление и разрушение организма.

Для большинства известных сейчас лекарств, концентрация, которая разрушающе действует на возбудителя заболевания, так же разрушающе действует и на сам организм человека. Трудно сказать, какое из этих двух зол меньше...

#### *Сегодня есть полная уверенность того, что, если работать (воздействовать) только с физическим телом, не затрагивая другие материальные тела человека, патологические изменения остаются в «тонких» (дополнительных) телах и, со временем, вновь проявляют себя на физическом уровне.*

Поэтому, эра медикаментозного лечения в медицине пришла к своему логическому завершению. Медицине необходимо найти или перенять другие методы борьбы с болезнями, такие, которые действительно в состоянии помочь человеку, без нанесения параллельного вреда его организму.

#### **Мы все знаем основной принцип – пожар легче предотвратить, чем потушить, то же самое мы говорим и о здоровье – болезнь легче предотвратить, чем вылечить.**

Любая болезнь появляется только у ослабленного по тем или иным причинам живого организма и если организм человека чем-то ослаблен - возникают необходимые условия для развития тех или иных заболеваний, а возбудители этих заболеваний всегда в наличии и только ждут своего часа. Болезни больших городов, женские и мужские болезни, генетические болезни, психические расстройства, эпидемии… все эти страшные недуги человека имеют один основной корень, одну причину – негармоничное развитие физического тела и дополнительных тел человека, неправильное распределение потоков первичных материй от физического тела человека к дополнительным телам и обратно.

Физическое тело – это только вершина айсберга, зеркало более сложных процессов, которые мы, в силу несовершенства наших органов чувств, пока не можем увидеть.

Именно для решения этих непростых задач и было создано **Программное обеспечение «Оздоровительный прибор «СветЛ»**, **(далее - ПО «СветЛ»), которое сегодня способно гарантировано решать проблемы, описанные выше.** 

Для удобства и простоты пользования **ПО «СветЛ»**, выбрана новая разработка Российской Компании «Электронные системы Алкотел» – планшетный компьютер **TeXet TM-7025** (и последующие серии), на базе **операционной системы Android**.

Для **ПО «СветЛ»** могут использоваться планшетные компьютеры и электронные устройства, соответствующие специальным требованиям Программного обеспечения.<br>Программное обеспечение

**Программное обеспечение «Оздоровительный прибор «СветЛ»** гармонично сочетает в себе планшетный компьютер, имеющий сенсорный (объёмный) экран и определённые функции управления, **Программный модуль** (со встроенной компьютерной **Программой «СветЛ»** и **Генератором пси-поля** - Генератором первичных материй), которые является неотъемлемой частью **ПО «СветЛ»**.

*Все это обеспечивает наилучшую наглядность в работе и самостоятельное правильное обучение, и освоение владельцами всех возможностей ПО «СветЛ».*

#### **Принцип работы Программного обеспечения «Оздоровительный прибор СветЛ».**

**ПО «СветЛ»**, в соответствии со своим предназначением, имеет четкую и настраиваемую оздоровительную программу, для каждого конкретного человека (владельца данной Программы) на желаемый результат. **ПО «СветЛ»** не только управляет потоками энергий, но и производит необходимое воздействие на те или иные органы и системы организма человека.

#### *Это воздействие является не стимулирующим, а преобразующим – повреждённые клетки и ткани обновляются, и вместо морфологически изменённых клеток появляются новые, здоровые, не повреждённые той или иной патологией.*

**ПО «СветЛ»** обеспечивает влияние этих энергий на физическое тело человека и, как следствие этого, физическое тело избавляется от патологий. В организме человека расщепляются физически плотные вещества (пища, вода и т.д.) и высвободившийся, при этом расщеплении, потенциал обеспечивает оптимальное функционирование живого организма как единого целого.

При патологических изменениях в физическом теле, вызванных теми или иными возбудителями болезней или влиянием внешней среды, происходит нарушение насыщения энергией, и эти патологические изменения постепенно переносятся на физическое тело. В результате происходит нарушение функций всего организма в целом.

Принцип действия **ПО «СветЛ»** в том, что оно не только насыщает человека соответствующими потоками энергий, но и восстанавливает качественную структуру системы организма до здорового состояния. **ПО «СветЛ»** автоматически регулирует накопленные потоки энергии и распределяет их в строгой зависимости от текущих задач по оздоровлению организма и поддержанию такого состояния организма на протяжении длительного времени.

При грамотном и правильном использовании **ПО «СветЛ»**, а так же, при знании законов развития и функционирования системы организма человека, возможно, не только победить возбудителя заболевания, но и через оздоровление, восстановить нормальную работу любого органа или системы организма человека.

#### **Природа заболеваний.**

Существует множество факторов, которые могут вызвать заболевание физического тела: генетические дефекты, инфекции, влияние окружающей среды. В принципе, все эти факторы являются частью причины каждого заболевания человека, однако, их «весовая» доля различна в каждом конкретном случае.

Очень коварными являются вирусы, бактерии, простейшие микроорганизмы, которые попадают в организм человека ещё в утробе матери или во время послеродового периода. Многие из них невозможно обнаружить путём клинических анализов, но, тем не менее, они делают свою «тёмную работу» - засоряют организм человека токсинами, являющимися продуктами их жизнедеятельности.

В первые годы жизни человека эти микроорганизмы, в большинстве случаев, не проявляются сколько-нибудь значительно. При этом подспудно развиваясь внутри организма человека, они размножаются и, со временем, количество выделяемых ими токсинов и ядов становится всё более значительным и, позднее, это становится причиной возникновения тех или иных хронических заболеваний.

У кого-то это проявляется раньше, у кого-то - позже, в зависимости от того, насколько мощная иммунная система у человека. Кроме этого, «свой вклад» вносят неблагоприятные воздействия окружающей среды и те токсины, которые, добровольно или не очень, попадают в организм извне. В это время микроорганизмы из спинномозговой

жидкости начинают разноситься, через лимфатическую систему в различные органы и системы организма, где они вызывают патологические изменения. Результатом повреждения токсинами, выделяемыми микроорганизмами, является хроническая дегенеративная нейропатология.

Первыми установили связь между специфическими инфекциями, например, генитальным герпесом, и последующим развитием шизофрении во взрослом возрасте, учёные «Гарвардской школы общественного здоровья». Это было тщательное и долгосрочное исследование, включающее сбор образцов крови во время беременности, для определения уровня иммуноглобулина матери и для выявления определённых антител, направленных на распознавание перинатальных патогенов, способных поражать мозг. Последующие исследования подростков показали тесную взаимосвязь между повышенным уровнем иммуноглобулина матери во время беременности и психическими заболеваниями в подростковом возрасте.

Кроме этого, в течении жизни, человек приобретает и новые болезни, которые возникают тогда, когда в организм извне попадают патогенные микроорганизмы.

Энергетический потенциал - является «двигателем» процесса изменения структуры исцеляемого участка. Лечебное действие, (например применение таблетки или иных медицинских препаратов) произведённое на физическом уровне, может принести временное облегчение, но не гарантирует окончательного избавления от проблемы, так как не влияет на причину заболевания, а только на её следствие. Последовательно работая, ПО «СветЛ» осуществляет изменения на уровне клеток, органов, тканей, систем организма, а также на генетическом уровне. Тщательно продуманная методика и точный процесс реализации программ ПО «СветЛ» преобразовывает физическое тело человека, делая рецидив невозможным.

#### **Детоксикация (комплексная очистка организма).**

Каждый живущий организм, ввиду своей метаболической (обменной) деятельности, производит токсины. Здоровое тело само избавляется от них. Однако существуют миллиарды загрязняющих агентов в окружающей среде, продуктах питания, в дополнительных «удовольствиях», которые человек получает при употреблении алкоголя, табака, наркотиков, которые постоянно обременяют нас непосильным грузом токсинов. Удаление этих токсинов, а также, избавление от остатков жизнедеятельности микроорганизмов, которые часто не выявляются анализами, является важным первым шагом в процессе оздоровления. Токсины выводятся через мочеполовую систему, потовые железы, гайморовы пазухи и евстахиевы трубы.

Для эффективного оздоровления, **ПО «СветЛ»**, в зависимости от состояния организма владельца, самостоятельно выбирает какой выводящий канал задействовать для избавления от токсинов. Обычно очистка от токсинов происходит через гайморовы пазухи носа, через пазухи внутреннего уха, далее через носоглотку, затем они попадают в желудочно-кишечный тракт и выводятся наружу. Также вывод токсинов и слизи происходит через мочеполовую и лимфатическую системы. При активном выводе токсинов с потом, могут появиться высыпания на коже, иногда на значительных участках. Очень важно не перегружать системы организма человека, что и определяет **ПО «СветЛ»** при своей работе. Поэтому, если выделительные органы оздоровляемого повреждены, то **ПО «СветЛ»** свою работу, **в первую очередь, начинает с их восстановления.** 

#### **Восстановление иммунной системы.**

Каждое патологическое изменение в теле человека изменяет гомеостаз организма, т.е. нарушает гармоничную работу всех частей физического тела. Работа каждого органа и системы организма контролируется мозгом, посредством управляющих сигналов, которые от соответствующего участка коры головного мозга идут через так называемую ретикулярную формацию (совокупность структур в центральных отделах головного мозга), спинной мозг и, через соответствующий нерв симпатической нервной системы, поступают в соответствующий орган или систему организма человека. Через рецепторы (нервные окончания), расположенные в этих органах, информация о состоянии и качестве работы органа или системы организма по соответствующим парасимпатическим нервам через спинной мозг, поступают в ту же ретикулярную формацию, где и происходит анализ этих сигналов (качества работы).

Если поступившие сигналы соответствуют оптимальному режиму работы органов и систем организма, мозг никак не вмешивается в их работу. Если же, по тем или иным причинам, пришедший сигнал отличается от оптимального, в одну или другую сторону, то он поступает в соответствующий участок коры головного мозга и стимулирует этот участок коры для усиления или ослабления управляющего сигнала, контролирующего работу этого органа или системы организма. Это является своеобразным биологическим аналогом «термостата» («био-термостат»).

Болезнь изменяет этот «био-термостат», устанавливая его на уровень, ниже оптимального. И даже после восстановления тканей органов или систем организма до оптимального здорового состояния мозг продолжает посылать изменённые управляющие сигналы, которые были приняты организмом, как новые нормы во время болезни. После того, как иммунная система человека проиграла борьбу с болезнью, хроническое состояние болезни воспринимается организмом как новая норма. И, в этом случае, мозг будет пытаться вернуть эти органы или системы организма к тому устойчивому состоянию, которое было до этого изменения.

Мозг не думает, мозг только реагирует на сигналы, приходящие из ретикулярной формации. Поэтому, чтобы избежать борьбы мозга человека с положительными изменениями, вызванными действиями **ПО «СветЛ»**, оно проводит соответствующую корректировку ретикулярной формации и регулирует управляющие сигналы на новом качественном уровне мозга, соответствующему здоровому организму.

После этого, начинается гармонизация всего организма в целом и установление «био-термостата» на уровень, соответствующий здоровому состоянию организма.

#### **Регенерация (восстановление) клеток.**

**ПО «СветЛ»** (благодаря специальному программному модулю), обладает возможностью мощного воздействия на характеристики определённой области систем организма человека и имеет возможность влиять на структуры живых тканей организма человека.

**ПО «СветЛ»** воздействует на повреждённые ткани организма пользователя, запуская серию «программ», направленных на восстановление здоровой структуры живой ткани. Например, если задачей является восстановление тканей до здорового состояния, то **ПО «СветЛ»**, в рамках процессов оздоровления, сначала расщепляет больную клетку, а потом создаёт на её месте здоровую.

**ПО «СветЛ»**, в соответствии с заложенными в него программными модулями, самостоятельно создаёт программу по созданию здоровых клеток и обеспечивает этот процесс своим потенциалом после распада больной клетки.

#### **Некоторые замечания.**

*Важно понимать, что работа ПО «СветЛ» в рамках оздоровительных программ, является процессом, растянутым во времени, а не мгновенным чудесным исцелением или энергетической подпиткой, хотя в некоторых особых случаях, возможно и такое.* 

Иногда, даже одноразовое применение **ПО «СветЛ»**, (один оздоровительный сеанс) при достаточной гибкости генетического материала пользователя, может привести к практически мгновенному восстановлению здорового состояния организма. Однако если не обеспечить стабилизацию этого состояния, посредством корректировки, как иммунной системы, так и управляющих сигналов головного мозга, система может вернуться к исходному состоянию, которое имело место до применения **ПО «СветЛ»**. И, чтобы этого не произошло, необходимо проводить профилактику систем организма и заболеваний с применением **ПО «СветЛ»**, в соответствии с инструкцией по эксплуатации.

**Владелец ПО «СветЛ»**, **должен знать**, что существует временный разрыв между началом работы **ПО «СветЛ»** и проявлением изменений на физическом уровне. Иногда этот эффект проявляется немедленно, иногда могут пройти недели или месяцы, прежде чем изменения станут заметными. **Нужно также иметь в виду**, что, во время очистки, организм перегружается и, как следствие этого, пациент может чувствовать слабость и перепады настроения.

**Нужно обратить внимание** на то, что если пользователь начал применять **ПО «СветЛ»**, в целях оздоровления, **слишком поздно** например: организм сильно повреждён; большинство жизненно важных органов отказываются функционировать и нет необходимого времени для исправления ситуации; организм человека обладает повышенной инерционностью, при которой изменения, вызванные действиями **ПО «СветЛ»**, начинают проявляться через достаточно большой промежуток времени - другими словами, если скорость восстановления будет значительно меньше скорости разрушения организма - *ПО «СветЛ», возможно, не сможет помочь пользователю избавиться от болезни, но сможет гарантировано продлить ему Жизнь.* Однако же, если организм пациента способен выдержать уровень нагрузки (а в большинстве случаев, так и происходило) необходимой для оздоровления и восстановления - *использование ПО «СветЛ, позволяет получить устойчивые результаты оздоровления даже при самых тяжёлых заболеваниях.*

#### **ПРЕДУПРЕЖДЕНИЕ**

**Программное обеспечение «Оздоровительный прибор «СветЛ» невозможно скопировать или «украсть». Оно не требует сторонней настройки или тестирования, перед началом работы и в процессе его эксплуатации. Продолжительность работы ПО «СветЛ» зависит только от того, на какой срок оно создано. ПО «СветЛ» немедленно отключится, если будет произведена попытка его «просканировать», или каким- то образом «повлиять» на работу ПО «СветЛ».**

**Кроме этого, ПО «СветЛ» имеет автономную систему защиты и блокировку от любой попытки проникновения. В случае прохождения через эту защиту, ПО «СветЛ» самостоятельно отключается. Система защиты ПО "СветЛ" самообучающаяся. Другими словами, при попытке проникновения со стороны - Система защиты изменяется, но даже без попытки взлома Система защиты постоянно меняется и улучшается. Нужно понимать, что ПО «СветЛ» несет в себе программный модуль, функционально похожий на живой организм с довольно высоким уровнем искусственного интеллекта, принципиально отличающийся от тех, о которых говорят сегодняшние учёные и современная наука в целом.** 

#### **Рекомендуемые сайты:**

www.levashov.info www.levashov.org www.levashov.name

#### **Список использованной и рекомендуемой литературы:**

- 1. **М. Александров.** «21 Век Век парадигмы Левашова».
- 2. **Е. Головина.** «Интервью с Николаем Левашовым».
- 3. **Б. Купман.** «Ответ Майклу Шерману».
- 4. **А. Проханов.** «Вы кудесник?»
- 5. **А. Воробьев Родосский.** «У Российских собственная гордость».
- 6. **В. Шлопак.** «Cила мысли или Н.В. Левашов кто это?»
- 7. **Т. Колесникова.** «О сущности и о разуме».

8. **И. Кондаков.** «Пятая революция в науке».

9. **Н.Чернышевская-Аншукова.** «Николай Левашов: Я приехал в Россию».

10. **Benor DJ.** «Healing Research». Oxfordshire: Helix, 1992.

11. **Montgmery R.** «Born to Heal». New York: Popular Library, 1973.

12. **Holzer H.** «The Secret of Healing». Hillsboro: Beyond Words

Publishing, 1995 23. Schwarz J. Human Energy Systems. New York: E.P. Dutton, 1980.

13. **Kraft D.** Portrait of a Psychic Healer. New York: Berkley Books, 1981.

14. **Sui Choa Kok.** «Pranic Healing». York Beach: Samuel Weiser, 1987.

15. **Targ R., Katra J.** Miracles of Mind. Novato: New World Library, 1998.

16. **Eliade M.** Shamanism. Princeton: Bollingen Paperback, 1964.

17. **Mehl-Madrona L.** Coyote Medicine. New York: Scribner, 1997.

18. **MacManaway B., Turcan J.** «Healing». Wellingboro: Throson's Publishers, Ltd.

19. **Astin J.A., Harkness E., Ernst E.** «The efficacy of "distant healing": a systematic review of randomized trials», Annals of Internal Medicine. 20. **Koopman B.G., Blasband R.A.** «Distant Healing Revisited: Time for a New Epistemology», Alternative Therapies in Health and Medicine,

Jan/Feb 2002, vol. 8, no.1.

21. **Tiller W.A.** Science and Human Transformation: Subtle Energies, Intentionality, and Consciousness. Walnut Creek, CA: Pavior Publishing, 1997.

22. **Schlitz M., Braud W.** «Distant intentionality and healing: assessing the evidence», Alternative Therapies in Health and Medicine. 1997; 3 (6).

23. **Levashov N.** «The Final Appeal to Mankind», (limited private edition translated from Russian text published in Moscow in 1997).

24. **Levashov N.** «Spirit and Mind», English translation in limited private edition, San Francisco, 2000.

25. Certified English translation of commendation letter and evaluation of Levashov's theories, 2003.

26. Certified English translation of similar commendation and evaluation of Levashov's theories, 2003.

27. Certified English translation of evaluation of Levashov's Russian version of The Anisotropic Universe, 2003.

28. **Ralston JP, Nodland B.** «An update on cosmological anisotropy in electromagnetic propagation». Proceeding of the 7th International Conference on the Intersection of Particle and Nuclear Physics, Big Sky, Montana, 1997. Editor T.W. Donnelly, American Institute of Physics, Woodbury, NY, 1997.

29. **Wilford J.N.** «Research Suggests Universe Has an "Up" and a "Down"». New York Times, April 18, 1997.

30. **Whitehouse D.** «Map reveals strange cosmos». BBC News UK edition, March 3, 2003.

31. **Magueijo J.** Faster Than the Speed of Light: the Story of a Scientic Speculation. Perseus Publishing, 2003.

32. **Klauber R.D.** «Modern Physics and Subtle Realms: Not Mutually Exclusive». Journal of Scientific Exploration, 2000, vol. 14, no. 2.

33. **Tiller W.A.** «Energy Fields and the Human Body», Part II. Proceedings of the Association for Research and Enlightenment's Symposium on «Mind-Body Relationships in the Disease Process», Phoenix, AZ, January, 1972.

34. **Poponin V.** «The DNA Phantom Effect: Direct Measurement of A New Field in the Vacuum Substructure». Report from the Institute of HeartMath, Research Division, Boulder, Co, updated March, 2002.

35. **Targ R.** From a radio interview with Art Bell, March 27, 2004.

36. **Buka S.L.** «Maternal Infections and Subsequent Psychosis Among Offspring». Archives of General Psychiatry, vol. 58, no. 11, November, 2001.

37. **Koopman B., Blasband R.** «Two Cases of Distant Healing: New Paradigms at Work?» Alternative Therapies in Health and Medicine, Jan/Feb 2002, vol.8, no.1.

38. **Scott J.N.** «Long-term Glioblastoma Survivors: a Population-based Study». The Canadian Journal of Neurological Sciences, 1998, vol.25, no. 197.

39. **Koopman, B.G.** "Psychic Healing of a Case of Glioblastoma Multiforme in a Three-Month-Old Infant". The Scientific Review of Alternative Medicine, Winter 2001, vol. 5, no. 1. (A journal edited and read by traditional physicians, dedicated to critiquing and exposing questionable healing practices. This article was set up as a target for criticism, but the physician readership could find no flaws in it). Subject: Isabelle P.

40. **Koopman, B.G.** "Two Cases of Distant Healing: New Paradigms at Work?" Alternative Therapies in Health and Medicine, Jan/Feb 2002 vol. 8, no. 1. Subjects: Isabelle P and Sasha K (Correction of Testicular Agenesis).

41. **Koopman, B.G.** "Distant Healing Revisited: Time for a New Epistemology" Alternative Therapies in Health and Medicine, Jan/Feb 2002, vol. 8, no. 1. (This is a theoretical companion piece to the article cited immediately above and appears in the same issue; as per special request by the journal's editor).

42. (Author unspecified). "Distant Healing: New Possibilities for Medical Science?" Choices in Health and Medicine, May 2002, vol. 2, no. 3. (An offshoot of Alternative Therapies in Health and Medicine geared to the lay reader). Subject: Isabelle P.

43. **Koopman, B.G.** "Psychic Healing and the Anisotropic Universe" Subtle Energies & Energy Medicine, Feb 2005, vol. 14, no. 2. (Also includes bibliographical references contributed by RA Blas-band, MD). Subjects: Isabelle P. and Sasha K.

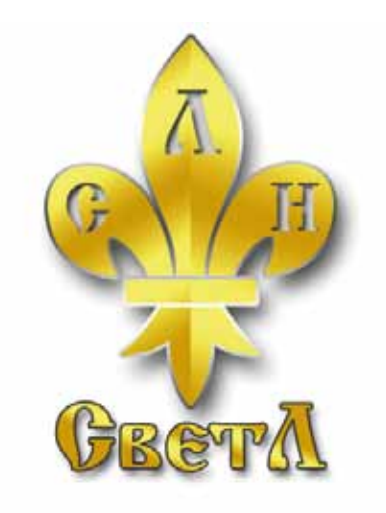

# **Программное обеспечение «Оздоровительный прибор «СветЛ» индивидуально!**

**Владелец Программного обеспечения «Оздоровительный прибор «СветЛ» первое включение должен выполнить САМОСТОЯТЕЛЬНО!**

#### **Включение Компьютера.**

Подробнее о включении и выключении Компьютера читайте в Руководстве по эксплуатации Планшетного Компьютера, стр. 16-17, раздел 2.1.

На верхней панели (справа) нажмите и удерживайте кнопку в течении 3-х секунд.

Компьютер включится и начнётся процесс загрузки,

далее Компьютер поприветствует Вас фразой «Желаем Вам Здравия!» и после этого на Экране Вы увидите **Рабочий стол** Компьютера:

На Рабочем столе есть основной ярлык или Нажав на данный ярлык, Вы входите в Программу «СветЛ».

Если Вы вышли из Программы – Программа «СветЛ» продолжает свою работу в фоновом режиме. Это означает, что Программа

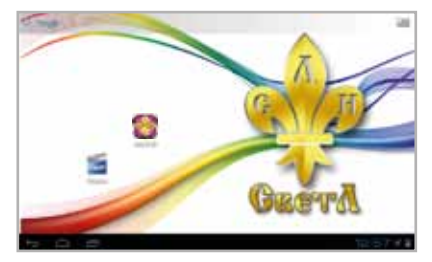

работает, а Вы в это время можете пользоваться дополнительными информационными материалами, загруженными в Компьютер.

Для этого, на Рабочем столе есть дополнительный ярлык:

Нажав на данный ярлык на Рабочем столе, Вы сможете просматривать видеоматериалы, находящиеся в Компьютере.

При выборе нужного видеоматериала Вы можете «прокручивать» экран пальцем вправо и влево.

Для просмотра нужного видеоматериала - нажмите на него. Для выхода из просмотра выбранного видео и/или из Видеоплеера на Рабочий стол – несколько раз нажмите «Стрелочку». Подробнее о кнопке «Стрелочка» читайте ниже.

Чтобы самостоятельно **заблокировать Экран** и перевести<br>Компьютер в «Режим ожидания» (для сбережения заряда батареи) – кратковременно нажмите на кнопку **на верхней панели** Компьютера (справа). Экран станет тёмным.

Если, при включенном Компьютере, Вы в течении 30 минут не нажимали на Экран, происходит автоматический переход Компьютера в «Режим ожидания», Экран становится тёмным (для сбережения заряда батареи).

Для продолжения работы с Компьютером, нужно вывести Компьютер из «Режима ожидания» и разблокировать Экран. Для этого кратковременно нажмите на кнопку на верхней панели Компьютера (справа).

Если Вы хотите полностью **выключить Компьютер на верхней панели Компьютера (справа) в течении 3-х секунд.** В появившемся Меню нажмите «ОК».

#### **Зарядка Компьютера.**

По мере необходимости, заряжайте свой Компьютер с помощью зарядного устройства, которое входит в комплектацию. Подробнее о зарядке Компьютера читайте в Руководстве по эксплуатации Планшетного Компьютера, стр. 15-16, раздел 1.1.

Вы можете заряжать Компьютер как во включенном,

так и в выключенном состоянии, однако пользоваться Компьютером<br>во время зарядки **не** рекомендуется.

во время зарядки **не** рекомендуется. Индикатор заряда батареи на включенном Компьютере можно увидеть, нажав на Часы в правом нижнем углу Экрана.

Компьютер считается полностью заряженным, если индикатор показывает значение от 95% до 100%. Рекомендуется заряжать Компьютер, если индикатор показывает заряд менее 14%. Когда заряд Компьютера снижается до 14%, Компьютер издаёт звуковой сигнал и на Экране появляется информирующая надпись. Чтобы убрать надпись - нажмите ОК.

Если Компьютер полностью разряжен и/или находится в выключенном состоянии, при подсоединении зарядного устройства на экране Компьютера на короткое время появится крупное изображение батареи. Это изображение информирует Вас о том, что Компьютер начал заряжаться. Кратковременное нажатие на кнопку время зарядки выключенного Компьютера позволит Вам увидеть уровень заряда батареи на текущий момент. Вы можете либо дождаться полной зарядки Компьютера, отсоединить зарядное устройство и после этого включить Компьютер описаным выше способом, либо включить Компьютер при подключенном зарядном устройстве.<br>**Важно:** Находясь в Программе «СветЛ»,

кнопки на черной панели внизу экрана **<b>ВАД ВИ** кнопки на боковой панели Компьютера работают следующим образом: «Стрелочка» возвращает Вас на Рабочий Стол Компьютера

**без** сохранения Ваших последних действий в Программе «СветЛ». «Домик» также возвращает Вас на Рабочий Стол Компьютера, но с сохранением Ваших послдених действий в Программе «СветЛ». Вне Программы «СветЛ», если Вы ошиблись в каком-либо действии – нажмите на кнопку «Стрелочка» (один или несколько раз) и повторите все необходимые действия ещё раз. Вне Программы «СветЛ» Стрелочка возвращает Вас на одно действие назад.

В случае «зависания» Компьютера используйте функцию «Сброс устройства» (Reset). Для этого нажмите и удерживайте кнопку более 5 секунд. Компьютер перезагрузится и Вы сможете продолжить работу в обычном режиме.

Экран Компьютера ёмкостный - он реагирует только на прикосновение пальца.

# Для запуска Программы «СветЛ», нужно нажать на **ведили в с на Рабочем Столе.**

При нажатии на ярлык, открывается **Главный Экран** Программы.

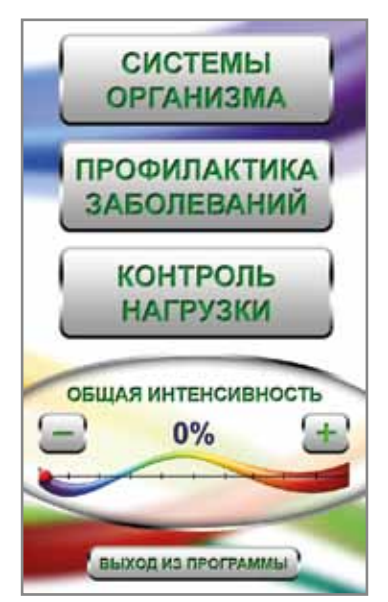

#### На **Главном Экране**

находятся три основные Кнопки, позволяющие заходить в соответствующие **Разделы** Программы:

**«Системы Организма» «Профилактика Заболеваний» «Контроль Нагрузки»**

На **Главном Экране** находится **шкала «Общая Интенсивность»**, регулирующая общую интенсивность нагрузки.

Внизу **Главного Экрана** находится кнопка **«Выход из Программы»**

При первом запуске Программы, **шкала «Общая Интенсивность»** находится в положении 0%, так как Вами пока ещё не включена ни

одна позиция. При этом кнопки  $\mathbf{u} = \mathbf{u} \cdot \mathbf{u}$  не работают.

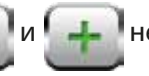

В таком положении **шкала «Общая Интенсивность»** будет оставаться до тех пор, пока Вы не включите хотя бы одну позицию в **Разделах** «**Системы Организма**» и/или «**Профилактика Заболеваний**».

Как только хотя бы одна позиция в этих **Разделах** будет включена Вами,

**шкала «Общая Интенсивность»**

автоматически перейдёт в положение 100%.

По желанию, Вы можете уменьшать или (после уменьшения) увеличивать общую интенсивность нагрузки

на **шкале «Общая Интенсивность»** с помощью кнопок и в диапазоне от 10% до 100%.

Если Вы выключили все позиции во всех **Разделах** - **шкала «Общая Интенсивность»** автоматически переходит в положение 0%.

Подробнее о принципе работы **шкалы «Общая Интенсивность»** смотрите на страницах 55 - 57.

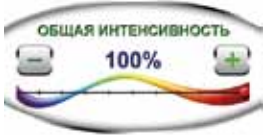

При нажатии Кнопки

# ВЫХОД ИЗ ПРОГРАММЫ

#### в центре **Главного Экрана** появится диалоговое окно: При нажатии кнопки **ДА** -

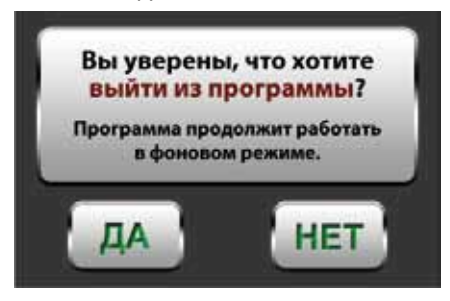

Вы выходите из Программы, при этом Программа продолжает свою работу в фоновом режиме. Все изменения, сделанные Вами в процессе работы в Программе запоминаются Программой.

При нажатии кнопки **НЕТ** - Вы остаётесь в Программе, на **Главном Экране**, и можете продолжать работу в Программе.

**Программа «СветЛ» прекращает работу только при полном выключении Компьютера** (см. стр. 19, абзац 1).

**Программа «СветЛ» состоит из трёх основных Разделов**:

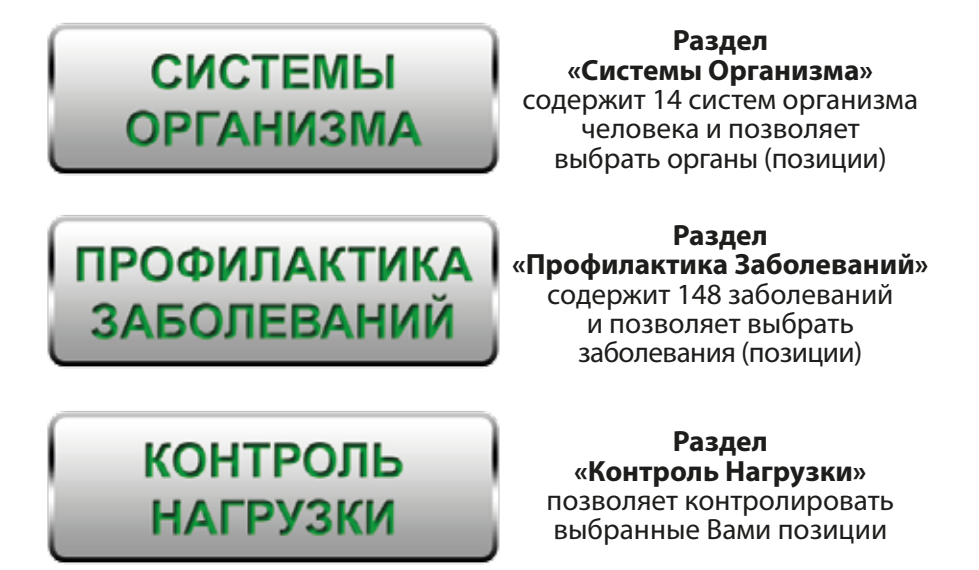

При нажатии на выбранную Вами Кнопку, Вы переходите в соответствующий раздел Программы «СветЛ».

# **Раздел «Системы Организма»**

содержит 14 Систем организма человека

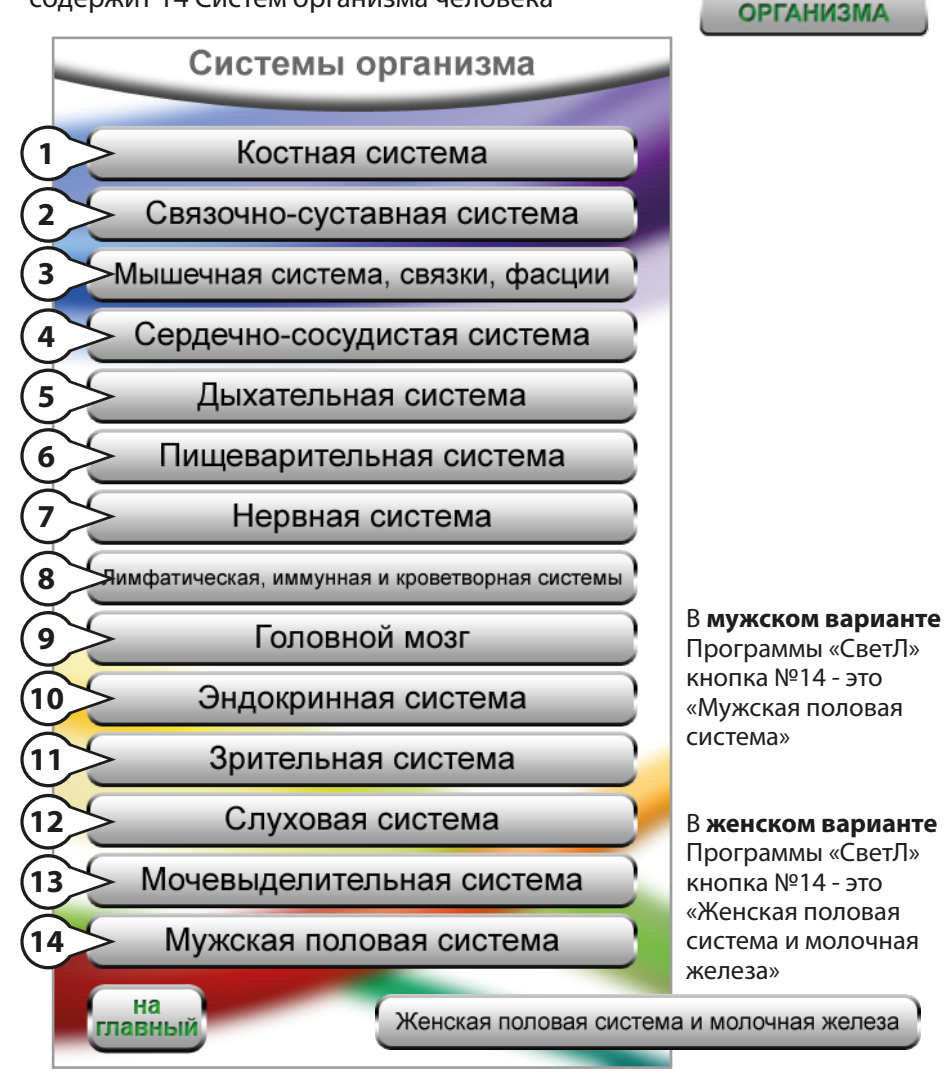

**СИСТЕМЫ** 

При нажатии на любую кнопку в данном **Разделе** Вы переходите в соответствующую Систему организма человека.

При нажатии на кнопку **При наши** Вы возвращаетесь на **Главный Экран**.

#### Для примера работы в Программе используем Экран «**Костная система»**.

#### Костная система

На данном Экране расположены следующие основные элементы:

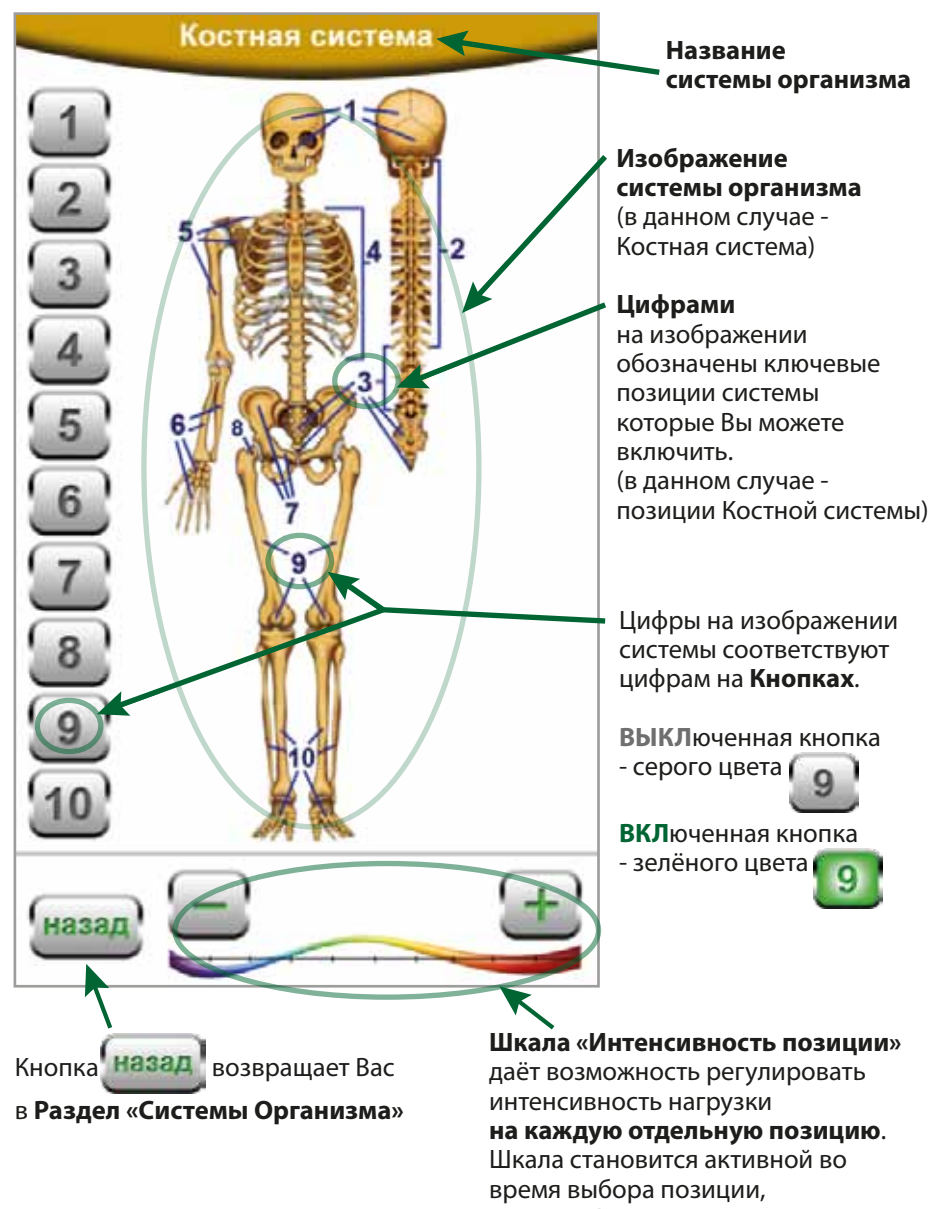

которую Вы хотите включить.

К примеру, в данной Системе, Вы хотите включить позицию «Череп». На изображении Костной системы, Череп обозначен цифрой 1,

соответственно Вам нужно нажать Кнопку

После того как Вы нажали кнопку 1, на Экране произойдёт следующее:

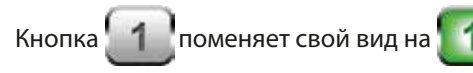

В нижней части Экрана появится изображение той позиции, которую Вы хотите включить (в данном случае - изображение позиции «Череп»)

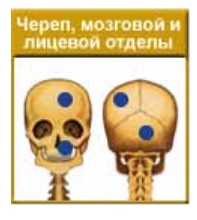

У Вас есть возможность прочитать название выбранной Вами позиции, увидеть её увеличенное изображение и убедиться, что именно эту позицию Вы хотите включить.

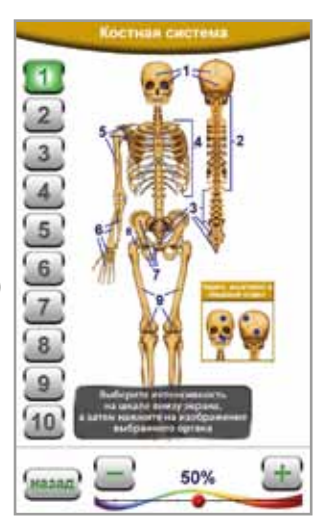

Выберите интенсивность на шкале внизу экрана, а затем нажмите на изображение выбранного органа

Чуть ниже появившегося изображения Вы увидите подсказку. Следуя этой подсказке, на **шкале «Интенсивность позиции»** внизу Экрана, Вы можете выбрать интенсивность нагрузки для выбранной Вами позиции.

**Шкала «Интенсивность позиции»** автоматически включается и становится

в позицию 50%, и теперь, с помощью кнопок и в и в Вы можете выбрать интенсивность нагрузки именно для той позиции, которую Вы хотите включить (в данном случае – для позиции «Череп»).

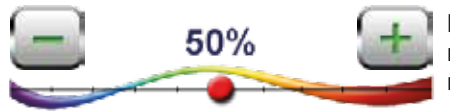

Вы можете выбрать интенсивность нагрузки в диапазоне от 10% до 100%, в зависимости от Вашего желания.

После того, как Вы выбрали интенсивность нагрузки на шкале внизу Экрана, Вы должны окончательно **подтвердить свой выбор путём нажатия на изображение выбранной Вами позиции**. **подтверждаю**

**Только после такого подтверждения**, изображение выбранной Вами

позиции отправляется в **Раздел «Контроль Нагрузки»**,

Кнопка **и 1 и** остаётся включенной (зелёного цвета),

а внизу Экрана появляется информирующая надпись Выбрана 1 позиция

**24**

Если Вы хотите отключить данную позицию (или любую другую включенную позицию) – нажмите на включенную Кнопку (зелёного цвета) с номером данной позиции.

При этом Кнопка выключается, меняя свой вид с

изображение позиции, которое соответствует данной Кнопке, исчезает из **Раздела «Контроль Нагрузки»**,

а внизу Экрана появится информирующая надпись Если изначально было выбрано больше одной позиции, Счетчик (информирующая надпись) будет показывать на одну позицию меньше, чем было выбрано до того, как Вы отключили ненужную Вам позицию.

Если Вы ошиблись, и случайно нажали на другую кнопку, к примеру не на кнопку 1 (которую Вы хотели) а на кнопку 2 – нажмите на «неправильную» кнопку ещё раз.

В таком случае, случайно нажатая кнопка не будет включена, и Вы можете продолжить работу в данном Экране.

Также, при ошибочном нажатии, Вы можете нажать кнопку

В таком случае, случайно нажатая кнопка не будет включена, и Вы перейдёте в **Раздел «Системы организма»**.

По вышеописанному принципу работают все **14 Экранов Раздела «Системы Организма»**.

#### **Повторяющиеся позиции.**

Для Вашего удобства и для большей информативности Программы, в некоторых Экранах

**Раздела «Системы Организма»** есть **повторяющиеся позиции** (полный список таких позиций приведён на страницах 58 - 59, в Программе всего 14 повторяющихся позиций).

К примеру, позиция 1 (Череп) в Экране «Костная система» также присутствует в Экране «Головной мозг», позиция 1 (Череп). При включении такой позиции в одном из двух Экранов, эта же позиция автоматически включается и в другом Экране.

Программа воспринимает такую пару как **одну** позицию, а не две, соответственно Счетчик (информирующая надпись) который появляется внизу Экрана после подтверждения Вами выбранной позиции, в таком случае, будет показывать, что Вы выбрали одну позицию, а не две.

# **Костная система** Экран №1 **=**

Кнопка 1

ереп, мозговой

й отлеп

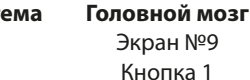

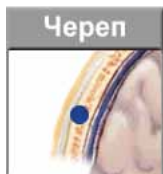

Позиции не выбраны

К примеру, в Экране «Костная система» Вы включили Кнопку 1, позиция «Череп».

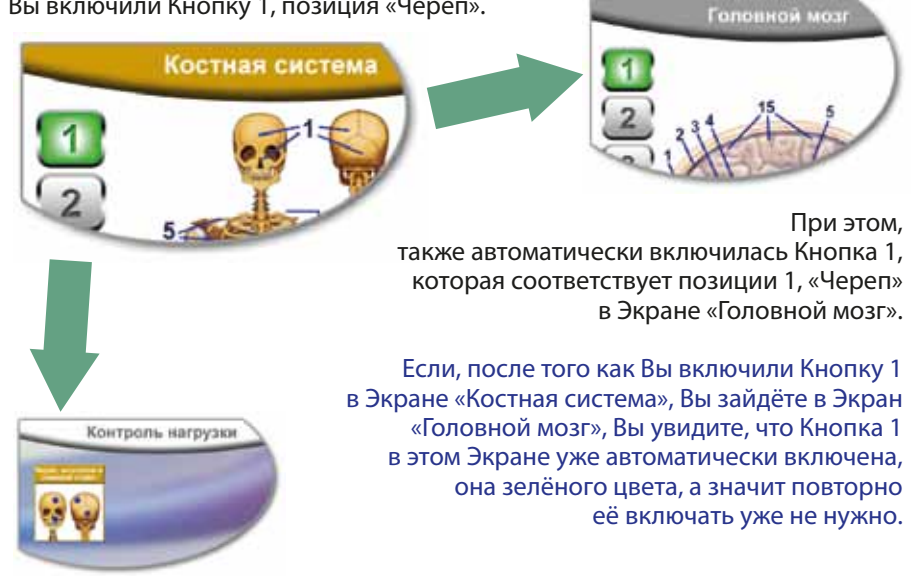

В **Раздел «Контроль Нагрузки»** попадает изображение только той позиции, которая была выбрана **первой** из этой пары, в данном случае - в **Раздел «Контроль Нагрузки»** попадёт изображение позиции «Череп» из Экрана «Костная система», т.к. Вы выбрали эту позицию первой. Соответственно, если бы Вы сначала выбрали позицию 1 - «Череп» из Экрана «Головной мозг», то в **Раздел «Контроль Нагрузки»** попало бы изображение позиции «Череп» из Экрана «Головной мозг».

Вы можете отключить данную позицию, нажав на Кнопку с номером данной позиции, как в Экране «Головной мозг», так и в Экране «Костная система».

Так как это повторяющиеся позиции - при отключении одной из позиций в одном Экране - её пара автоматически отключится и в другом Экране. Соответственно, при отключении такой позиции в любом из Экранов, изображение данной позиции исчезает из **Раздела «Контроль Нагрузки»**, а Счетчик внизу Экрана покажет на одну позицию меньше, чем было выбрано до того, как Вы отключили данную позицию.

Такой принцип используется со всеми (14) повторяющимися позициями в Программе. Каждая пара воспринимается Программой как одна позиция.

#### **Раздел «Системы Организма» Костная система, Экран №1**

#### Костная система

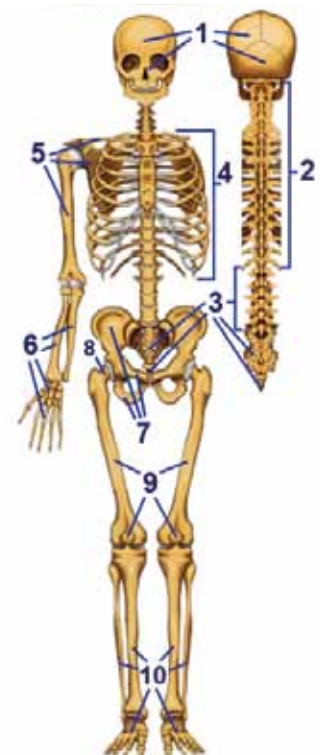

*Скелет головы (пункт 1):* 

**1.Череп** *(черепная коробка),*   **Мозговой отдел** (*лобная кость, височная кость, теменная кость, затылочная кость, внутренние кости черепа, основание черепа),*   **Лицевой отдел** (*скуловая кость, кости носа, верхнечелюстная кость, нижнечелюстная кость, кости глазницы).*

*Скелет туловища (пункты 2-4). Позвоночный столб или позвоночник (33-34 позвонков):* 

**2.Шейный отдел** *(7 позвонков),*   **Грудной отдел** *(12 позвонков).*

**3.Поясничный отдел** *(5 позвонков),*   **Крестцовый отдел** *(крестец - 5 позвонков),*   **Копчиковый отдел** *(копчик - 4-5 позвонков).*

**4.Грудная клетка** (*ребра - 12 пар, грудина - непарная плоская кость).*

*Скелет верхних конечностей (пункты 5-6):*  **5.Плечевой пояс** (*ключица, лопатка),* **Плечевая кость**.

**6.Кости предплечья** (*локтевая кость, лучевая кость),*   **Кисть руки** (*кости запястья, пястные кости, фаланги пальцев).*

*Скелет нижних конечностей и таза (пункты 7-10):*  **7.Тазовые кости** *(подвздошная кость, лобковая кость, седалищная кость).*

- **8.Шейка бедренной кости**.
- **9.Бедренная кость**, **Коленная чашка** *(надколенник).*
- **10.Большеберцовая кость и Малоберцовая кость**,  **Кости стопы** (*предплюсна, плюсна, фаланги пальцев).*

#### **Раздел «Системы Организма» Связочно-суставная система, Экран №2**

#### Связочно-суставная система

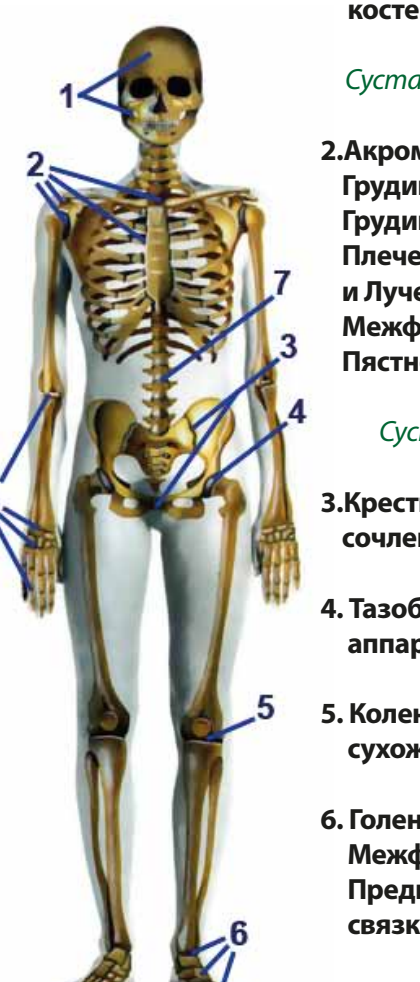

**1.Сочленения наружных и внутренних костей черепа, Челюстные суставы.**

# *Суставы предплечья, верхних конечностей, (пункт 2):*

**2.Акромиально-ключичное и Грудино-ключичное сочленения, Грудино-реберные сочленения, Плечелопаточный, Плечевой, Локтевой и Лучезапястный суставы, Межфаланговые суставы кисти, Пястно-запястные суставы и связки.**

# *Суставы таза и нижних конечностей (пункты 3-6):*

**3.Крестцово-подвздошное и Лонное сочленения.**

- **4. Тазобедренный сустав и связочный аппарат.**
- **5. Коленный сустав, Надколенник с сухожилиями.**
- **6. Голеностопный сустав и связки, Межфаланговые суставы стопы, Предплюсно-плюсневые сочленения и связки.**
- **7. Связки и соединения позвоночного столба** *(межпозвоночные диски, суставы ребер и грудины, суставы ребер и позвонков).*

Мышечная система, связки, фасции

#### **Раздел «Системы Организма» Мышечная система, связки, фасции, Экран №3**

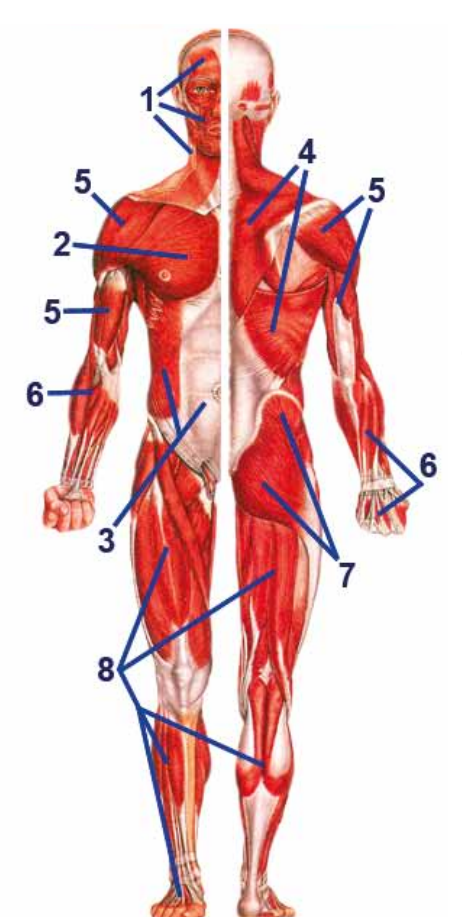

*Мышцы головы (пункт 1):* **1.Мышцы черепа, лица, шеи.**

*Мышцы туловища (пункты 2-4):* **2.Мышцы груди.**

**3.Мышцы живота.** 

#### **4.Мышцы спины.**

*Мышцы плечевого пояса, верхних конечностей (пункты 5-6):*

**5.Дельтовидная мышца, Бицепс, Трицепс.**

**6.Мышцы предплечья, кисти.**

*Мышцы таза и нижних конечностей (пункты 7-8):*

**7. Мышцы таза** *(наружные и внутренние),* **Ягодичные мышцы.**

**8.Мышцы бедра, голени, стопы.**

#### **Раздел «Системы Организма» Сердечно-сосудистая система, Экран №4**

#### Сердечно-сосудистая система

### *I. Сердце.*

*Сердце - центральный орган кровеносной системы, который представляет собой полый мышечный орган, функционирующий как насос и обеспечивающий движение крови в системе кровообращения.*

*Сердце находится в левой части грудной клетки, заключено в околосердечную сумку перикард, занимает полость средостения. Стенка сердца состоит из трех слоев: наружного - эпикарда, среднего - миокарда (мышечный слой), и внутреннего - эндокарда. Сердце состоит из четырех полостей, называемых камерами: левое предсердие, правое предсердие, левый желудочек, правый желудочек. Предсердия располагаются над желудочками.*

**1.Сердце, Коронарные артерии и вены, Нерво-Проводящая система, Клапаны сердца, Перикард.**

*II. Артериальная система (пункты 2-5) расположена на Экране справа, красного цвета:*

- **2.Аорта** *(восходящий отдел, дуга аорты и нисходящий отдел, брюшной отдел).*
- **3.Артерии головы и головного мозга, Височная и лицевая артерии, Левая общая сонная артерия, Подключичная артерия, Межреберные артерии, Плечевая, Лучевая, Локтевая, Подмышечные артерии.**
- **4.Общий легочный ствол и легочные артерии***: две крупные ветви легочного ствола (синего цвета).*
- **5.Артерии органов таза и брюшного отдела, Общая подвздошная артерия, Бедренные и Подколенная артерии, артерии голени, тыла и подошвы стопы.**

*III. Венозная система (пункты 6-11) расположена на Экране слева, синего цвета:*

- **6.Яремные вены** *(внутренняя левая),* **Подключичная, Межреберные и Подмышечная вены.**
- **7.Верхняя и нижняя полые вены.**
- **8.Легочная левая вена** *(красного цвета).*
- **9.Воротная, Почечная и Подвздошная вены. Вены органов таза и брюшного отдела.**
- **10.Большая подкожная вена ноги и Бедренная вена.**
- **11.Вены голени** *(наружная и внутренняя)* **и вены стопы.**
- **12.Геморроидальные вены.**

**Раздел «Системы Организма» Дыхательная система, Экран №5**

Дыхательная система

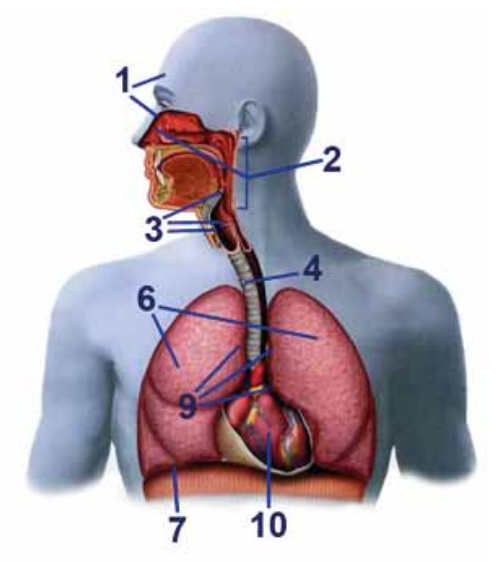

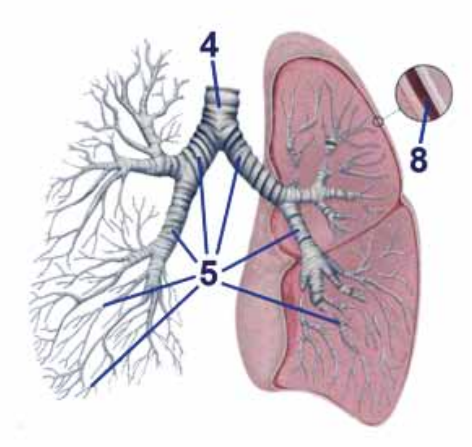

*Придаточные пазухи носа (пункты 1):*

- **1. Лобная пазуха, Гайморовы пазухи.**
- **2. Нос, носовая полость, носо-рото-глотка.**
- **3. Надгортанник, Гортань, Связочный аппарат.**
- **4. Трахея.**
- **5. Бронхи** *(главные, долевые, сегментарные, бронхиолы, альвеолы).*
- **6. Правое и Левое легкие.**
- **7. Диафрагма.**
- **8. Плевральная полость** *(пристеночная и легочная*
- **9. Легочная артерия и легочные вены.**
- **10. Сердце.**

 *плевра).*

#### **Раздел «Системы Организма» Пищеварительная система, Экран №6**

#### Пищеварительная система

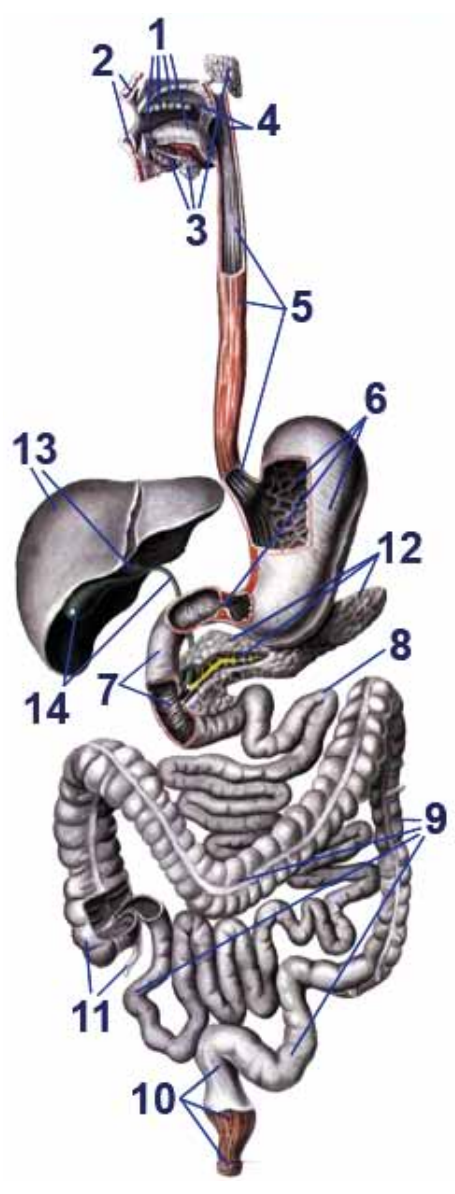

- **1. Полость рта** *(зубы, десны, язык).*
- **2. Губы** *(верхняя и нижняя),* **Щека.**
- **3. Слюнные железы** *(подъязычные; подчелюстные; околоушные).*
- **4. Глотка, Мягкое нёбо, Язычок нёба.**
- **5. Пищевод**   *(пищеводно-желудочный переход).*
- **б. Желудок, Сфинктер привратника желудка.**
- **7. Двенадцатиперстная кишка.**
- **8. Тонкая кишка** *(или кишечник).*
- **9. Толстая кишка** *(поперечно ободочная, Сигмовидная и подвздошная кишка).*
- **10. Прямая кишка, Наружный сфинктер заднего прохода.**
- **11. Аппендикс, Слепая кишка.**
- **12. Поджелудочная железа, Проток поджелудочной железы.**
- **13. Печень, Печеночный проток.**
- **14. Желчный пузырь, Общий желчный проток.**

### **Раздел «Системы Организма» Нервная система, Экран №7**

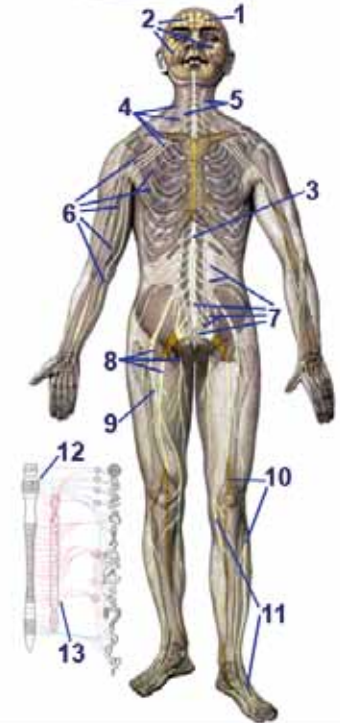

*Периферическая нервная система:*  **4.Шейное сплетение, Плечевое сплетение.**

- **5. Правый и левый блуждающие нервы.**
- **6. Межреберные нервы, Срединный, Плечевой, Лучевой и Локтевой нервы.**
- **7. Пояснично-крестцовое сплетение, Копчиковое сплетение, Конский хвост.**
- **8. Ягодичный, Седалищный и 3апирательный нервы.**
- **9. Бедренный нерв.**
- **10. Большеберцовый нерв, Общий малоберцовый нерв.**
- **11. Подкожный нерв ноги и Плантарные (подошвенные) нервы.**

#### Нервная система

*Нервная система состоит из совокупности клеток - нейронов, которые контактируют друг с другом при помощи отростков дендритов и аксонов.* 

*Так образуется разветвленный комплекс, наподобие компьютера, который передает команды головного мозга (центральная нервная система) мышцам скелета через периферическую нервную систему и автоматически регулирует работу непроизвольных мышц через вегетативную нервную систему.*

#### *Центральна нервная система:*

- **1. Головной мозг.**
- **2. Черепно-мозговые нервы, Тройничный и Лицевой нервы.**
- **3. Спинной мозг, оболочки.**

*Вегетативная нервная система:*

*Регулирует внутреннюю деятельность организма, желёз внутренней и внешней секреции, кровеносных и лимфатических сосудов. Выполняет свои функции через две системы, координирующие работу разных органов - симпатическую и парасимпатическую нервную системы.* 

**12. Парасимпатическая нервная система** *(синего цвета).*

 *Парасимпатическая нервная система - расслабляет тело и сохраняет его энергию.*

#### **13. Симпатическая нервная система** *(красного цвета).*

 *Симпатическая нервная система - возбуждает тело и мобилизует его энергию.*

#### **Раздел «Системы Организма» Лимфатическая, иммунная и кроветворная системы, Экран №8**

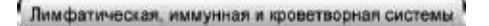

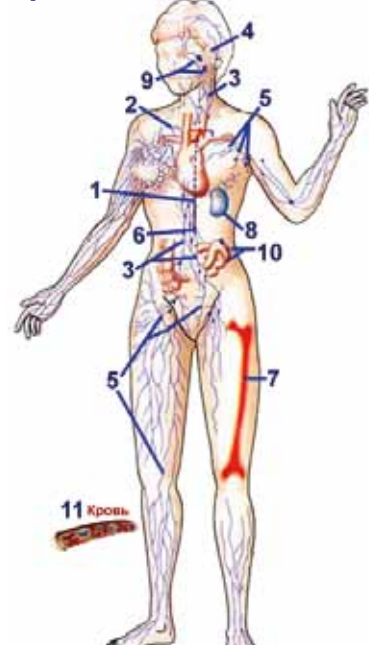

*Лимфатическая система входит в состав иммунной системы:*

*лимфатические стволы и протоки, лимфатические узлы, лимфатические сосуды, лимфатические капилляры.* 

#### *Иммунная система:*

*Центральные органы (костный мозг, вилочковая железа - тимус). Периферические органы (селезенка, лимфатические узлы, лимфоидная ткань).*

#### *Кроветворная система:*

*костный мозг, лимфатические узлы, селезенка.*

- **1. Грудной лимфатический проток**   *(самый крупный лимфатический сосуд).*
- **2. Правый лимфатический проток.**
- **3. Шейный лимфатический ствол, Поясничный лимфатический ствол и Кишечный лимфатический ствол.**
- **4. Лимфатические сосуды и узлы головы.**
- **5. Подключичные лимфатические узлы, Подмышечные и грудные лимфатические узлы, Паховые, подколенные лимфатические узлы, лимфоузлы таза и брюшной полости.**
- **6. Цистерна Паккета.**
- **7. Костный мозг.**
- **8. Селезенка.**
- **9. Аденоиды** *(носоглоточные миндалины),*  **Миндалевидная железа** *(лимфоидная ткань),*  **Нёбная миндалина.**
- **10. Пейеровы бляшки** *(лимфоидная ткань в тонкой кишке).*
- **11. Кровь** *(красные кровяные тельца эритроциты, белая кровь, тромбоциты).*

# **Раздел «Системы Организма» Головной мозг, Экран №9**

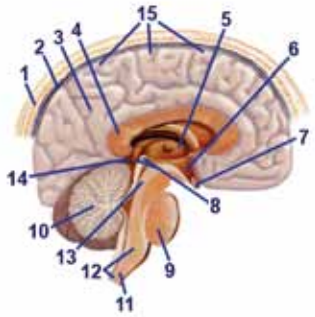

#### Головной мозг

*Головной мозг - орган высшего контроля, управления всеми функциями тела, интеллекта и эмоций человека.* 

- **1. Череп.**
- **2. 3ащитные оболочки головного мозга**   *(твердая, паутинная и мягкая),*  **Синусы твердой оболочки.**
- **З. Большой мозг** *(Конечный мозг) белое и серое вещество (наиболее крупный отдел головного мозга, состоит из двух полушарий).*
- **4. Мозолистое тело** *(сплетение нервных волокон, соединяющие правое и левое полушария).*

*Передний мозг: состоит из конечного мозга и промежуточного мозга. Промежуточный мозг (пункты 5-8): находится между средним мозгом и большими полушариями:* 

- **5. Таламус** *(зрительный бугор, структура, в которой происходит обработка и интеграция практически всех сигналов, идущих в кору большого мозга от спинного, среднего мозга, мозжечка, базальных ганглиев головного мозга. Считается, что таламус играет важную роль в осуществлении процессов запоминания).*
- **6. Гипоталамус** *(подбугорная область, центр вегетативной нервной систе мы, отдел головного мозга, расположенный ниже таламуса. Он контролирует деятельность эндокринной системы человека и регулирует все функции организма, кровяное давление и спонтанные дыхательные движения).*
- **7. Гипофиз** *(нижний мозговой придаток; расположен в костном кармане (турецком седле) у основания мозга, является центральным органом эндокринной системы; тесно взаимодействует с гипоталамусом).*
- **8. Эпиталамус** *(надбугорная область, в его состав входит эпифиз, выполняет некоторые гормональные функции).* **Эпифиз** *(верхний мозговой придаток или шишковидная железа, эндокринный орган).*

*Средний мозг (соединяет передний мозг и задний мозг).*

*Задний мозг (пункты 9-13):*

- **9. Варолиев мост.**
- **10. Мозжечок** *(отвечает за координацию движений, регуляцию равновесия и мышечный тонус).*
- **11. Ствол головного мозга** *или Стволовая часть головного мозга (включает средний мозг, варолиев мост, продолговатый мозг).*
- **12. Спинной мозг, Продолговатый мозг** *(продолжение спинного мозга).*
- **13. Ретикулярная формация** *(совокупность нервных структур, расположенных в спинном, продолговатом, среднем мозге и варолиевом мосту, образующих единый функциональный комплекс. Нервные клетки ретикулярной формации связаны со всеми отделами коры головного мозга и в то же время со всеми периферическими нервными аппаратами).*
- **14. Гиппокамп.**
- **15. Боковой желудочек, третий и четвертый желудочки мозга.**

#### **Раздел «Системы Организма» Эндокринная система, Экран №10**

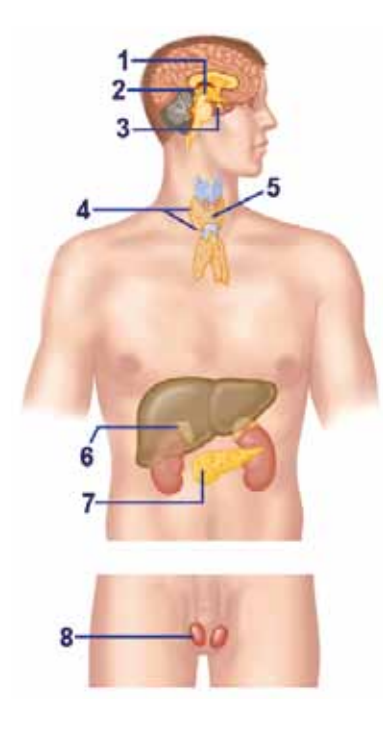

# *Эндокринная (мужская) система*

- **1. Гипоталамус.**
- **2. Эпиталамус, Эпифиз** *(шишковидное тело).*
- **3. Гипофиз.**
- **4. Околощитовидные железы.**
- **5. Щитовидная железа.**
- **6. Надпочечник.**
- **7. Поджелудочная железа** *(панкреатические островки).*
- **8. Яичко** *(мужская половая железа),*   **Придаток яичка.**

#### *Эндокринная (женская) система*

- **1. Гипоталамус.**
- **2. Эпиталамус,** 
	- **Эпифиз** *(шишковидное тело).*
- **3. Гипофиз.**
- **4. Околощитовидные железы.**
- **5. Щитовидная железа.**
- **6. Надпочечник.**
- **7. Поджелудочная железа** *(панкреатические островки).*
- **8. Яичник** *(женская половая железа),*  **Придатки яичника.**
- **9. Плацента** *(у беременных).*

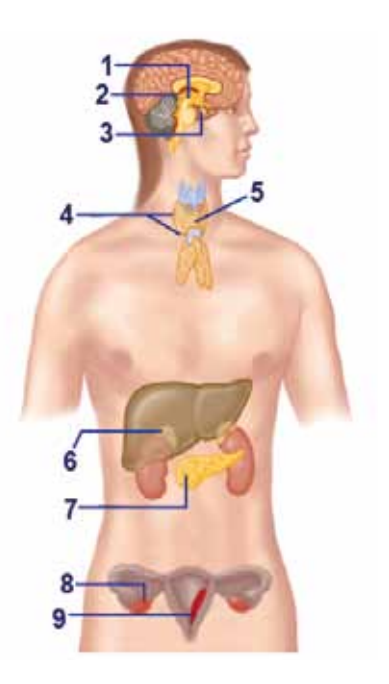

#### **Раздел «Системы Организма» Зрительная система, Экран №11**

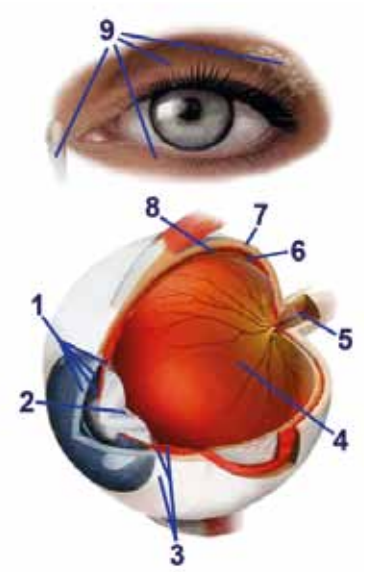

#### **Раздел «Системы Организма» Слуховая система, Экран №12**

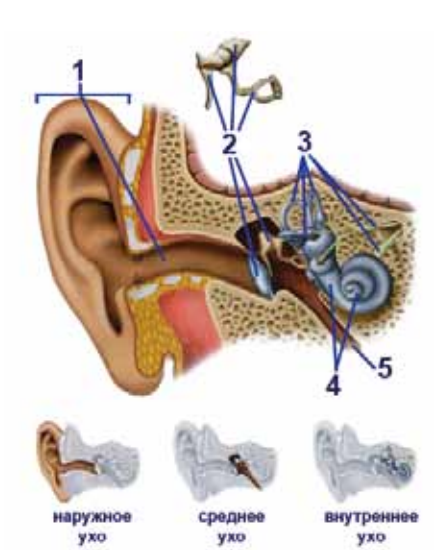

- **1. Роговица** *(роговая оболочка),*  **Радужка, Передняя и Задняя камеры глазного яблока.**
- **2. Хрусталик.**
- **3. Конъюнктива, Ресничное тело, Ресничный поясок.**
- **4. Стекловидное тело.**
- **5. Зрительный нерв.**
- **6. Сетчатка.**
- **7. Склера.**
- **8. Сосудистая оболочка.**
- **9. Слезная железа, Слезный каналец, Нижнее и Верхнее веки.**

Слуховая система

# *Наружное ухо (пункт 1):*

**1. Ушная раковина, Наружный слуховой проход.**

#### *Среднее ухо (пункт 2,5), барабанная полость:*

**2. Барабанная перепонка, Слуховые косточки.**   *(Молоточек, Наковальня, Стремя).*

#### *Внутреннее ухо (пункт 3-4):*  **3. Слуховые нервы** *(преддверно улитковый нерв, вестибулярный нерв, нерв улитки, лицевой нерв),*   **Полукружные каналы** *(задний, передний, боковой).*

**4. Преддверие, Улитка.** 

# **5. Евстахиева (слуховая) труба.**

#### **Раздел «Системы Организма» Мочевыделительная система, Экран №13**

#### Мочевыделительная система

- **1. Надпочечник.**
- **2. Правая и Левая почки**   *(паренхима, клубочковый аппарат, канальцевый аппарат почек).*
- **3. Чашечно-лоханочный аппарат.**
- **4. Мочеточник.**
- **5. Мочевой пузырь.**
- **6. Мочеиспускательный канал (уретра).**
- **7. Аорта (брюшной отдел).**
- **8. Нижняя полая вена.**
- **9. Подвздошная общая артерия, Подвздошная внутренняя артерия, Почечная артерия.**
- **10. Подвздошная общая вена, Почечная вена.**

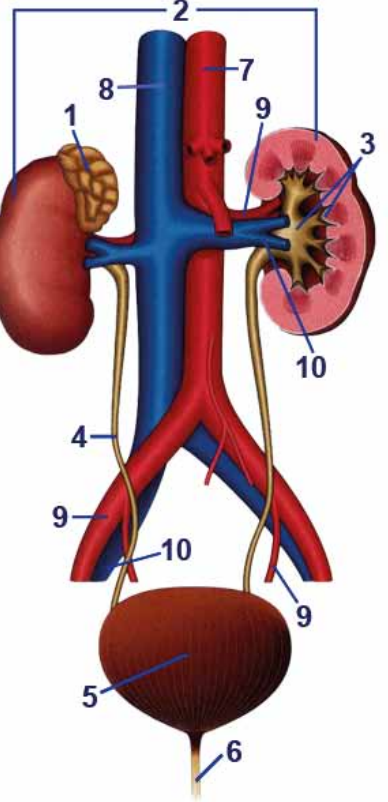

#### **Раздел «Системы Организма» Мужская половая система, Экран №14**

#### Мужская половая система

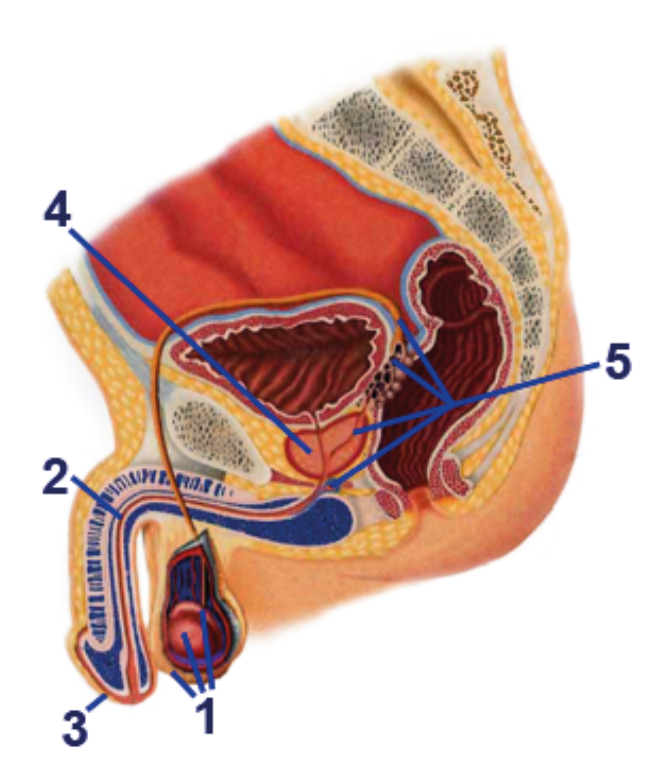

- **1.Мошонка, Придаток яичка, Яичко.**
- **2.Мочеиспускательный канал** *(уретра).*
- **3.Крайняя плоть.**
- **4.Предстательная железа** *(простата).*
- **5.Семенной проток, Семенные пузырьки, Семяизвергающий проток, Куперова железа.**

#### **Раздел «Системы Организма» Женская половая система и молочная железа, Экран №14**

Женская половая система и молочная железа

 *Женская половая система:*

**1. Большие и малые половые губы, Бартолиновы железы**

 *(большие парные железы преддверия влагалища).* 

- **2. Мочеиспускательный канал**   *(уретра).*
- **3. Матка,**

 **Пузырно-маточное углубление, Прямокишечное маточное углубление.** 

- **4. Фаллопиева** *(маточная)* **труба.**
- **5. Яичник, придатки яичника.**
- **6. Шейка матки.**
- **7. Влагалище.**

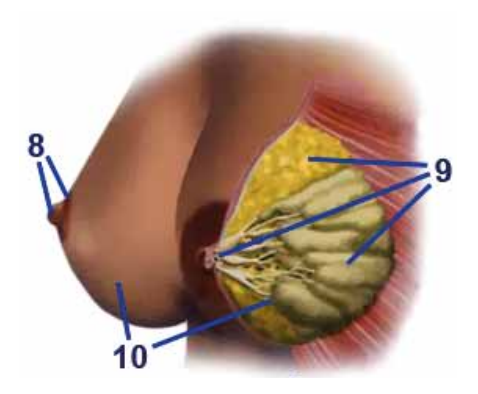

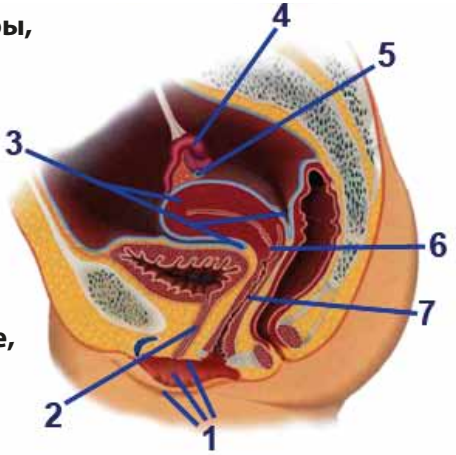

#### *Молочная железа:*

- **8. Ареола, Сосок.**
- **9. Молочные ходы и синус, Жировая ткань, Дольки молочной железы.**
- **10. Артерии и вены молочной железы.**

### **Раздел «Профилактика Заболеваний»**

содержит список заболеваний человека.

**ПРОФИЛАКТИКА ЗАБОЛЕВАНИЙ** 

В данном **Разделе,** 

в **мужском варианте** Программы содержатся 148 заболеваний,

в **женском варианте** Программы содержатся 149 заболеваний.

Заболевания распределены в алфавитном порядке.

Раздел состоит из **семи Страниц** (Экранов).

Каждая из первых пяти Страниц содержит по 24 Кнопки,

шестая Страница содержит 17 кнопок,

на которых указаны названия заболеваний.

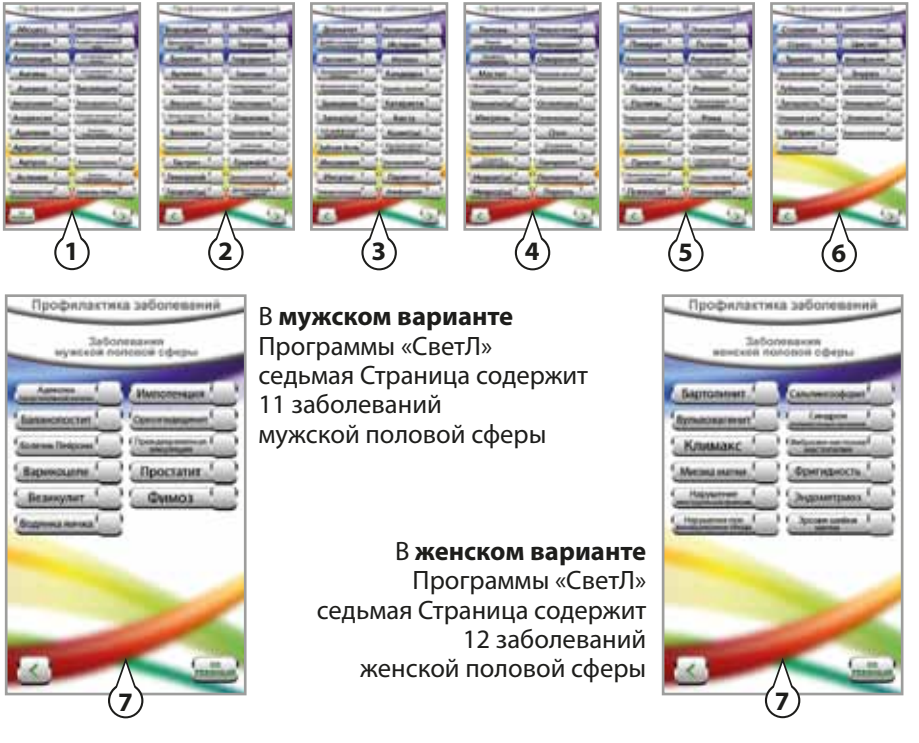

Перемещаться между Страницами можно с помощью Кнопок которые находятся внизу каждой Страницы.

Кнопка **>** переводит Вас на следующую Страницу. Кнопка в возвращает Вас на предыдущую Страницу.

Кнопка <u>на на первой и последней Страницах данног</u>о **Раздела** 

возвращает Вас на **Главный Экран**.

После того, как Вы решили, какую позицию (или позиции) в **Разделе «Профилактика Заболеваний»** Вы хотите включить - нажмите на соответствующую Кнопку с названием желаемой позиции. К примеру, Вам нужно включить позицию «Головная боль». Эта позиция находится на второй Странице **Раздела «Профилактика Заболеваний»**

После того, как Вы нажмёте на Кнопку с названием желаемой позиции, она изменит свой вид с Головная боль На Головная боль

Изображение с названием выбранной Вами позиции Головная сразу автоматически появится боль в **Разделе «Контроль Нагрузки»**.

Счётчик внизу Страницы подскажет Вам, сколько всего позиций в Программе Вами уже выбрано и включено. В нашем примере

Выбрано 2 позиции

Если Вы хотите выключить данную позицию - нажмите на включенную зеленую Кнопку «Головная боль» ещё раз.

Соответственно, изображение с названием выбранной Вами позиции исчезнет из **Раздела «Контроль Нагрузки»**, а Счётчик внизу Страницы покажет на одну позицию меньше, чем было выбрано до того, как Вы отключили данную позицию.

#### **Счётчик**

Информирующая надпись, появляющаяся внизу Экрана или Страницы. Счётчик в Программе «СветЛ» нужен для Вашего удобства.

#### Он автоматически суммирует количество включенных позиций в **Разделе «Системы Организма»** и в **Разделе «Профилактика Заболеваний»**.

Счётчик связан с **Разделом «Контроль Нагрузки»**, и показывает, сколько всего позиций Вы включили во всей Программе, и соответственно сколько всего изображений находится в **Разделе «Контроль Нагрузки»**.

К примеру, если Вы включили:

всего 15 позиций в **Разделе «Системы Организма»** и всего 10 позиций в **Разделе «Профилактика Заболеваний»**, это значит, что в **Разделе «Контроль Нагрузки»** отображены всего 25 изображений:

15 изображений из **Раздела «Системы Организма»** и

10 изображений из **Раздела «Профилактика Заболеваний»**. В таком случае, после включения ещё одной Кнопки либо в **Разделе «Системы Организма»**, либо в **Разделе «Профилактика Заболеваний»**, Счётчик внизу Экрана будет показывать

#### **Раздел «Профилактика Заболеваний» первая Страница**

**1.Абсцесс** *- ограниченное скопление гноя в тканях и различных органах.*

**2.Аллергия** - *сверхчувствительность иммунной системы организма.*

**3.Алопеция** *- облысение, патологическое выпадение волос.*

**4.Ангина** *- острое общее инфекционное заболевание с преимущественным поражением глоточных миндалин.*

**5.Анемия** *- малокровие, заболевание,* 

*характеризующееся уменьшением количества эритроцитов и (или) гемоглобина в крови.*

**6.Аноргазмия** *- отсутствие оргазма, наиболее частая форма сексуального расстройства.*

**7.Анорексия** *- отсутствие аппетита, полный или частичный отказ от приёма пищи.* 

**8.Аритмия** *- нарушение ритма сердца.*

**9.Артрит(ы)** *- болезнь суставов и костей, воспаление одного или нескольких суставов (полиартрит).*

**10.Артроз** *- тугоподвижность суставов, хроническое заболевание суставов обменного характера, сопровождающееся изменениями в сочленяющихся поверхностях костей.*

**11.Астения -** *синдром хронической усталости.*

**12.Астигматизм глаз** *- дефект зрения, связанный с нарушением формы хрусталика или роговицы, в результате чего человек теряет способность к чёткому видению.*

**13.Атеросклероз** *- сердечно-сосудистое заболевание, характеризующееся уплотнением и потерей эластичности стенок артерий, сужением их просвета с последующим нарушением кровоснабжения органов.*

**14.Атрофия зрительного нерва** *- тяжелая патология органа зрения, приводящая к резкому снижению зрительных функций, а иногда и к полной слепоте.*

**15.Аутоиммунный гепатит** *– поражение печени.*

**16.Аутоиммунный тиреодит** *– поражение щитовидной железы с участием собственной иммунной системы.*

**17.Бесплодие** *- неспособность зрелого организма производить потомство.*

**18.Близорукость** *- заболевание, при котором человек плохо различает предметы, расположенные на дальнем расстоянии. Дефект зрения, при котором изображение падает не на сетчатку глаза, а перед ней.*

#### ΠΡΟΦΜΠΑΚΤΜΚΑ **ЗАБОЛЕВАНИЙ**

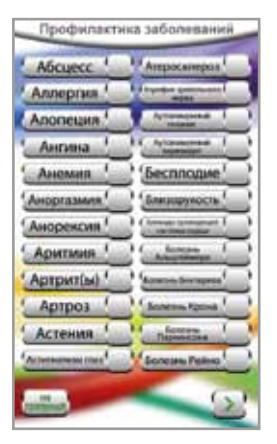

#### **19.Блокады проводящей системы сердца** *- нарушения сердечной деятельности и ритма сердца.*

**20.Болезнь Альцгеймера** *- заболевание центральной нервной системы, характеризующееся постепенной потерей умственных способностей: память, речь, логическое мышление, старческое слабоумие.*

**21.Болезнь Бехтерева** *- хроническое воспалительное заболевание позвоночника и суставов. При этом происходит ограничение подвижности этих суставов вследствие их анкилоза (сращение сочленяющихся в суставе концов костей), сращения и кальцификации (отложение солей кальция) связок.*

**22.Болезнь Крона** *– хроническое неспецифическое гранулематозное воспаление желудочно-кишечного тракта, которое может поражать все его отделы, начиная от полости рта и заканчивая прямой кишкой.*

**23.Болезнь Паркинсона** *- хроническое прогрессирующее заболевание центральной нервной системы, клинически проявляющееся нарушением произвольных движений.*

**24.Болезнь Рейно** *- сосудистые заболевания, приступообразные расстройства артериального кровоснабжения кистей и/или стоп, возникающие под воздействием холода или стресса.*

#### **Раздел «Профилактика Заболеваний» вторая Страница**

**25.Бородавки** *- вирусное заболевание кожи.* **26.Бронхиальная астма** *- аллергическое заболевание, характеризующееся повторяющимися приступами удушья вследствие спазма бронхов и отёка их слизистой оболочки.*

**27.Бронхит** *- воспалительное заболевание бронхов с преимущественным поражением слизистой оболочки.*

**28.Булимия** *- расстройство приёма пищи, характеризующееся резким усилением аппетита, наступающим обычно в виде приступа и сопровождающееся чувством мучительного голода, общей слабостью, болями в подложечной области.*

**29.Варикозная болезнь** *- расширение* 

*поверхностных вен нижних конечностей, сопровождающееся несостоятельностью клапанов вен и нарушением в них кровотока.*

**30.Васкулит** *– поражение мелких сосудов организма.*

**31.Вегето-сосудистая дистония** *- нейроциркуляторная дистония.*

**32.Витилиго** *– заболевание с нарушением пигментации кожи.*

**33.Гайморит (синусит)** *- воспаление придаточных пазух носа.*

**34.Гастрит -** *воспалительные или воспалительно-дистрофические изменения слизистой оболочки желудка.*

**35.Геморрой** *- заболевание, связанное с тромбозом, воспалением, патологическим расширением и извитостью геморроидальных вен, с образованием узлов.*

**36.Гепатит(ы)** *- воспаление печени, может быть вызвано вирусами, токсичными химическими веществами, лекарствами или другими факторами.*

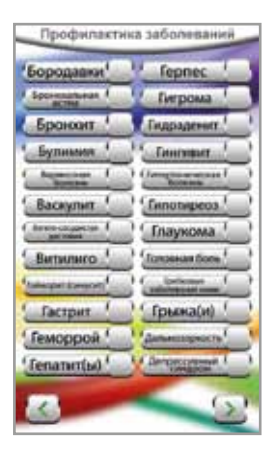

**37.Герпес** *- вирусное заболевание с характерным высыпанием сгруппированных пузырьков на коже и слизистых оболочках.*

**38.Гигрома** *– доброкачественная опухоль.*

**39.Гидраденит** *- гнойное воспаление потовых желёз.* 

**40.Гингивит** *- воспаление десен.*

**41.Гипертоническая болезнь** *- заболевание сердечно-сосудистой системы, сопровождающееся повышением артериального давления.* 

**42.Гипотиреоз** *- снижение функций щитовидной железы.*

**43.Глаукома** *- заболевание глаз, основным проявлением которого является повышение внутриглазного давления.*

**44.Головная боль** *- связана со спазмами поверхностных сосудов головы.* 

**45.Грибковые заболевания кожи -** *группа болезней кожного покрова, которая объединяет заболевания кожи, волос и ногтевых пластин, которые вызваны патогенными грибками разных видов.*

**46.Грыжа(и)** *- выпячивание органа или его части под кожу через отверстия в анатомических образованиях, в межмышечное пространство или во внутренние карманы и полости.*

**47.Дальнозоркость** *(гиперметропия) - нарушение зрения, при котором изображение предмета формируется не на сетчатке, а за ней.*

**48.Депрессивный синдром** *(депрессия) - сочетание подавленного настроения, снижения психической и двигательной активности с соматическими, в первую очередь вегетативными расстройствами.* 

# **Раздел «Профилактика Заболеваний» третья Страница**

**49.Дерматит -** *контактное острое воспалительное поражение кожи, возникающее в результате воздействия на нее раздражающих факторов химической, физической или биологической природы.*  **50.Диабет сахарный 1 и 2 типа** *- группа метаболических (обменных) заболеваний, характеризующихся гипергликемией (повышение уровня сахара в крови).* **51.Евстахиит** *- острое или хроническое воспаление евстахиевой (слуховой) трубы, при котором* 

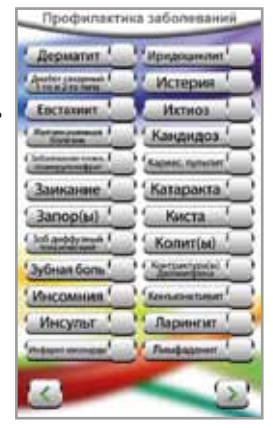

*нарушается вентиляция среднего уха и происходит снижение слуха.* **52.Желчекаменная болезнь** *- образование камней в жёлчном пузыре, жёлчных протоках.*

**53.Заболевание почек, гломерулонефрит** *- воспаление клубочков почек.*  **54.Заикание** *- нарушение речи.*

**55.Запор(ы)** *- состояние, проявляющееся задержкой стула более двух суток, а также плохое или постоянное неполное опорожнение кишечника.*

**56.Зоб диффузный токсический** *- болезнь Базедова, тиреотоксикоз, заболевание, характеризующееся увеличением щитовидной железы, повышением её функции и сопровождающееся развитием токсикоза.*

# **57.Зубная боль.**

**58.Инсомния** *(бессонница) - расстройство сна, которое характеризуется неспособностью заснуть в течение значительного периода времени ночью.* 

**59.Инсульт** *- острое нарушение мозгового кровообращения.*

**60.Инфаркт миокарда** *- одна из форм некроза мышцы сердца, вызванного острой недостаточностью кровотока по венечным артериям, питающим ткани сердца.*

**61.Иридоциклит** *– воспаление глазных оболочек.*

*неврозов. Истерия развивается у лиц с ослабленной нервной системой под влиянием психической травмы и является реакцией данного лица на ситуацию, которую он не в состоянии перенести.* **62.Истерия** *- нервно-психическое заболевание, относящееся к группе* 

**63.Ихтиоз -** *нарушение ороговения кожи.*

**64.Кандидоз** *(молочница) - одна из разновидностей грибковой инфекции.* **65.Кариес** *- разрушение твердых тканей зуба.* 

 **Пульпит** *- воспаление сосудисто-нервного пучка зуба (пульпы).*

**66.Катаракта** *- помутнение хрусталика глаза, препятствующее прохождению лучей света в глаз и приводящее к снижению остроты зрения.*

**67.Киста** *- патологическая полость в тканях или органах, содержащая жидкое или полужидкое вещество.*

**68.Колит(ы)** *- воспаление слизистой оболочки толстой кишки.*

**69.Контрактура(ы) Дюпюитрена** *- прогрессирующее сморщивание ладонного или подошвенного апоневроза (жила, сухожилие, нерв), приводящее к возникновению сгибательной контрактуры суставов пальцев.* 

**70.Конъюнктивит** *- воспаление слизистой оболочки глаза - конъюнктивы.*

**71.Ларингит** *– воспаление слизистой оболочки гортани и голосовых связок.*  **72.Лимфаденит** *- воспаление лимфатических узлов.* 

#### **Раздел «Профилактика Заболеваний» четвёртая Страница**

**73.Липома** *– (жировая опухоль, жировик) доброкачественная соединительнотканная опухоль; развивается в слое подкожной соединительной рыхлой ткани.*

**74.Лишай опоясывающий** *- острое инфекционное заболевание, вызываемое вирусом, поражающим нервную систему и кожу.*

**75.Люмбаго, люмбалгия** *- Острая боль (прострел) в нижней части спины (пояснице) независимо от причин ее возникновения и характера проявления.*  **76.Мастит** *- воспаление молочной железы.*

**77.Межпозвоночная грыжа** *– выпячивание* 

*межпозвоночного диска.*

**78.Менингит(ы)** *- гнойное или серозное воспаление оболочек головного и спинного мозга, вызываемое бактериями, вирусами и другими причинами.*

**79.Мигрень** *- неврологическое заболевание, наиболее частым и характерным симптомом которого являются эпизодические или регулярные сильные и мучительные приступы головной боли в одной (редко в обеих) половине головы.*

**80.Миокардиодистрофия -** *невоспалительное поражение сердечной мышцы в виде нарушений в её метаболизме под влиянием внесердечных факторов.*

**81.Назофарингит** *(простуда) - воспаление слизистой оболочки носоглотки, чаще всего инфекционной этиологии (причина).*

**82.Нарушение спинномозговой циркуляции жидкости***.*

**83.Неврит(ы)** *и невралгии - воспалительное заболевание, при котором поражается один (локальный неврит) или многие периферические нервы (полиневрит).*

**84.Невроз(ы)** *- заболевания нервной системы, обусловленные длительным психическим перенапряжением. Проявляются разнообразными нервно-психическими расстройствами.* 

**85.Неврастения -** *психическое расстройство из группы неврозов, проявляющееся в повышенной раздражительности, утомляемости, утрате способности к длительному умственному и физическому напряжению.*

**86.Нейродермит -** *хроническое кожное заболевание,* 

*неврогенно-аллергического происхождения.*

**87.Ожирение** *- заболевание, характеризующееся увеличением массы тела за счёт жировой ткани.* 

**88.Опущение органов** *- опущение внутренних органов* 

*(желудок, кишечник, прямая кишка, матка, стенка(и) влагалища) .*

**89.Остеомиелит** *- инфекционное воспаление костной ткани и костного мозга.* 

**90.Остеопороз** *- заболевание, сопровождающееся снижением плотности и прочности костей.*

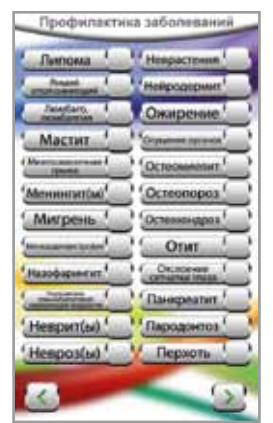

**91.Остеохондроз** *- комплекс дистрофических нарушений в суставных хрящах. Может развиваться практически в любом суставе, но чаще всего поражаются межпозвоночные диски. В зависимости от локализации выделяют шейный, грудной и пояснично-крестцовый остеохондроз.* 

**92.Отит** *- воспаление среднего уха.*

**93.Отслоение сетчатки глаза -** *отделение сетчатой оболочки глаза от сосудистой.*

**94.Панкреатит** *- воспаление поджелудочной железы.*

**95.Пародонтоз** *- системное поражение околозубной ткани (пародонта).* 

**96.Перхоть -** *синдром, характеризуемый высокой скоростью чешуйчатого отслоения частиц кожи на протяжении сравнительно долгого времени. Чаще всего встречается на коже головы, покрытой обильным волосяным покровом.*

#### **Раздел «Профилактика Заболеваний» пятая Страница**

**97.Пиелонефрит** *- воспалительное заболевание, при котором поражается чашечно-лоханочная система и паренхима почек.* 

**98.Плеврит** *- воспаление плевры с появлением жидкости в ее полости.*

**99.Плоскостопие** *- изменение формы стопы, характеризующееся опущением её продольного* 

**100.Пневмония** *- воспаление легких.*

**101.Подагра** *- отложение мочекислых соединений в тканях суставов.*

**102.Полипы** *- доброкачественные образования, при которых происходит разрастание железистого эпителия над уровнем слизистой оболочки.*

**103.Пороки сердца** *- врожденные или приобретенные изменения структур сердца: клапанов, перегородок, стенок, отходящих сосудов.* **104.Посттравматические осложнения** *- осложнения после травм, рубцовые изменения мягких тканей, спайки.*

**105.Почечнокаменная (мочекаменная) болезнь** *- заболевание, связанное с образованием в почках твёрдых образований, называемых камнями.*

**106.Проктит -** *воспаление слизистой оболочки прямой и сигмовидной кишки.* **107.Привычные вывихи суставов** *- плечевой, тазобедренный, голеностопный, верхнечелюстной.*

**108.Психоз(ы)** *- глубокое расстройство психики, проявляющееся в нарушении отражения реального мира, возможности его познания, изменение поведения и отношения к окружающему.*

**109.Психастения -** *нарушение психической деятельности в форме невроза навязчивых состояний.* 

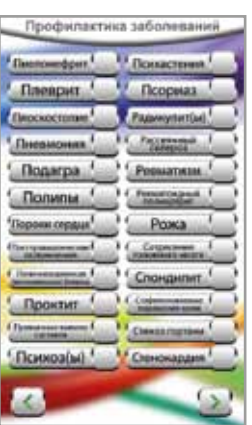

**110.Псориаз** *– заболевание кожи.*

**111.Радикулит(ы)** *- заболевание периферической нервной системы, при котором поражаются пучки нервных волокон, отходящие от спинного мозга.*

**112.Рассеянный склероз** *- множественный склероз, хроническое прогрессирующее заболевание, характеризующееся развитием очагов в центральной и периферической нервной системе.*

**113.Ревматизм** *- хроническое заболевание, характеризующееся поражением соединительной ткани с преимущественным вовлечением в этот процесс сердечно-сосудистой системы и суставов.* 

**114.Ревматоидный полиартрит** *- системное заболевание соединительной ткани с преимущественным поражением мелких суставов по типу эрозивно-деструктивного полиартрита неясной этиологии со сложным аутоиммунным патогенезом.* 

**115.Рожа** *- инфекционное заболевание, внешними проявлениями которого является прогрессирующие поражение кожи.*

**116.Сотрясение головного мозга** *- мгновенный срыв функций головного мозга, наиболее лёгкая форма черепно-мозговой травмы с кратковременной потерей сознания.*

**117.Спондилит** *- воспалительное заболевание позвоночника, приводящее в тяжелых случаях к разрушению позвонков, деформации позвоночника и сопровождающееся нарушением работы многих органов и систем.* 

**118.Стафилококковые поражения кожи,** *гнойные поражения кожи и подкожной клетчатки.*

**119.Стеноз гортани** *- частичное или полное сужение просвета гортани.* **120.Стенокардия** *(ишемическая болезнь сердца) - заболевание, для* 

*которого характерны приступы внезапной боли в груди из-за недостатка кровоснабжения сердечной мышцы.*

#### **Раздел «Профилактика Заболеваний» шестая Страница**

**121.Стоматит** *- поражение слизистой оболочки полости рта.*

**122.Стресс** *- неспецифическая (общая) реакция организма на воздействие (физическое или психологическое), нарушающее его гомеостаз, а также соответствующее состояние нервной системы организма (или организма в целом).*

**123.Трахеит -** *воспаление слизистой оболочки трахеи. Часто сопутствует воспалению верхних дыхательных путей инфекционного, токсического или другого происхождения.*

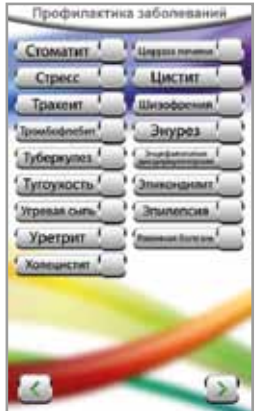

**124.Тромбофлебит** *- воспаление стенки вены с образованием тромба.* **125.Туберкулез** *- инфекционное заболевание с образованием специфических воспалительных изменений имеющих вид мелких бугорков, преимущественно в лёгких и лимфатических узлах, и с наклонностью к хроническому течению.*

**126.Тугоухость** *– снижение слуха.*

**127.Угревая сыпь -** *заболевание, поражающее кожные покровы человека.* **128.Уретрит** *- воспаление мочеиспускательного канала (уретры).*

**129.Холецистит** *- острое или хроническое воспалительное заболевание жёлчного пузыря.*

**130.Цирроз печени** *- тяжёлое заболевание печени, сопровождающееся необратимым замещением паренхиматозной ткани печени фиброзной соединительной тканью.*

**131.Цистит** *- воспалительное заболевание мочевого пузыря.*

**132.Шизофрения -** *постепенно нарастающее изменение восприятия, мышления, социальной активности, речи, чувств и мотиваций.*

**133.Энурез** *- заболевание, характеризующееся недержанием мочи во время сна.*

**134.Энцефалопатия дисциркуляторная** *- медленно прогрессирующая недостаточность кровоснабжения мозга.*

**135.Эпикондилит -** *дегенеративно-воспалительные изменения в месте прикрепления к плечевой кости (в области локтевого сустава) сухожилий мышц наружной и внутренней области предплечья.* 

**136.Эпилепсия** *- повышенная наследственная или приобретенная готовность мозга к развитию судорог.*

**137.Язвенная болезнь** *- хроническое рецидивирующее заболевание, основным признаком которого является образование дефекта (язвы) в стенке желудка или двенадцатиперстной кишки в следствии гиперсекреции соляной кислоты.* 

В **женском варианте** Программы «СветЛ»

седьмая Страница содержит

**11 заболеваний женской половой сферы:**

**138.Бартолинит** *– гнойное воспаление бартолиновой железы преддверия влагалища.* **139.Вульвовагинит** *- воспаление влагалища и наружных половых органов.*

**140.Климакс** *- возрастная перестройка в организме женщины, период угасания половых функций, постепенное прекращение менструаций, окончание детородного периода.*

**141.Миома матки** *- доброкачественная опухоль, возникающая в мышечном слое матки - миометрии.* **142.Нарушение менструальной функции** *-* 

*нарушение менструального цикла. Менструальный* 

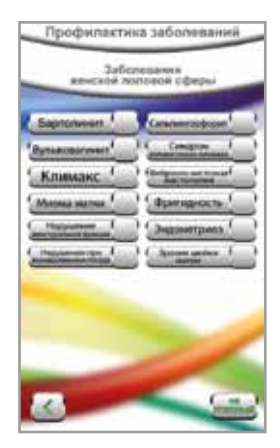

*цикл - ритмически повторяющиеся физиологические изменения в организме женщины, регулируемые 5-звеньевой системой (кора головного мозгагипоталамус-гипофиз-яичники-матка), заканчивающиеся приходом менструации.* 

#### **143.Нарушения при вынашивании плода.**

**144.Сальпингоофорит** *- воспаление придатков матки (маточных труб и яичников).*

**145.Синдром поликистозных яичников** *- полиэндокринный синдром, сопровождающийся нарушениями функции яичников.*

**146.Фиброзно-кистозная мастопатия** *- доброкачественное заболевание молочной железы, проявляющееся в патологическом разрастании ее тканей.* 

**147.Фригидность** *(холодность) - сексуальные расстройства - от полного отсутствия полового влечения до неспособности испытывать оргазм (аноргазмии).*

**148.Эндометриоз** *- заболевание, характеризующееся заносом слизистой оболочки матки (эндометрия) в различные органы и ткани.* 

**149.Эрозия шейки матки -** *расположение цилиндрического эпителия, выстилающего канал шейки матки, на влагалищной её поверхности, что внешне выглядит как красное пятно вокруг наружного отверстия канала.*

#### В **мужском варианте** Программы «СветЛ»

седьмая Страница содержит

**11 заболеваний мужской половой сферы:**

# **138.Аденома предстательной железы**

*(доброкачественная гиперплазия предстательной железы) - нарушение баланса тестостерона (основной мужской половой гормон), что приводит к разрастанию ткани предстательной железы.*

**139.Баланопостит** *- воспаление кожи головки полового члена и внутреннего листка крайней плоти.* 

**140.Болезнь Пейрони -** *заболевание, приводящее к искривлению полового члена во время эрекции. Проявляется развитием плотных фиброзных бляшек под кожей полового члена.*

**141.Варикоцеле** *- варикозное расширение вен яичка и семенного канатика.*

**142.Везикулит** *- воспаление семенных пузырьков. Семенные пузырьки отвечают за накопление и хранение сперматозоидов.*

**143.Водянка яичка** *- скопление серозной жидкости между собственными оболочками яичка, при котором оно увеличивается в размерах.* 

**144.Импотенция** *- заболевание, при котором мужчина не может осуществить половой акт.*

**145.Орхоэпидидимит** *- одновременное воспаление яичка и его придатка.* 

**146.Преждевременная эякуляция** *- преждевременное семяизвержение.* 

**147.Простатит** *- воспалительные поражения предстательной железы.*

**148.Фимоз** *- сужение наружного отверстия крайней плоти, при котором головка полового члена обнажается с трудом или не обнажается вовсе.*

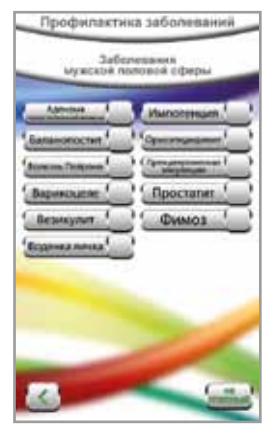

# **Раздел «Контроль Нагрузки»**

позволяет контролировать выбранные Вами позиции.

### **КОНТРОЛЬ НАГРУЗКИ**

В этом **Разделе** собираются изображения всех позиций, которые Вы выбрали и включили в **Разделе «Системы Организма»**

и в **Разделе «Профилактика Заболеваний»**. Соответственно, данный **Раздел** позволяет осуществлять контроль

над этими позициями. **Раздел** состоит из трёх Страниц, которые заполняются изображениями выбранных Вами позиций, по мере поступления этих

позиций в данный **Раздел**.

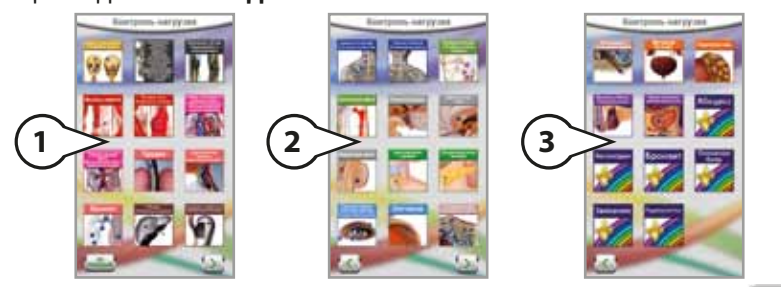

Перемещаться между Страницами можно с помощью Кнопок которые находятся внизу каждой Страницы.

Кнопка Рас переводит Вас на следующую Страницу.

Кнопка в возвращает Вас на предыдущую Страницу.

Кнопка на первой Странице данного **Раздела** возвращает

Вас на **Главный Экран**.

Если Вы не включили ни одной позиции в **Разделе «Системы Организма»** и/или в **Разделе «Профилактика Заболеваний»**, тогда все три Страницы **Раздела «Контроль Нагрузки»** остаются пустыми.

Если Вы включили хотя бы одну позицию в любом из Разделов, изображение этой позиции попадает в **Раздел «Контроль Нагрузки»**.

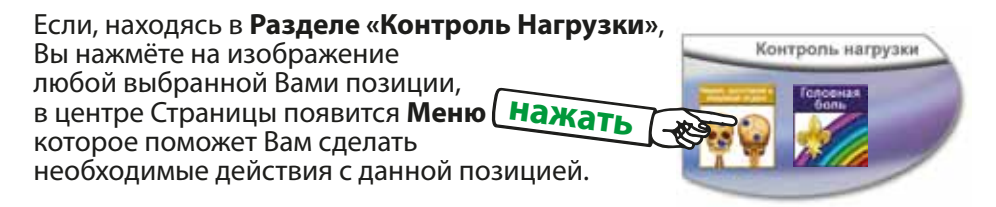

# Перейти в систему выбранного органа или заболевания

Нажав этот пункт Меню, Вы перейдёте в ту Систему **Раздела «Системы Организма»** или на ту Страницу **Раздела «Профилактика Заболеваний»**, где находится данная позиция. К примеру:

Если Вы нажали этот пункт Меню на изображении позиции «Череп» - Вы перейдёте в Костную систему. Если Вы нажали этот пункт Меню на изображении позиции «Головная боль» - Вы перейдёте на вторую Страницу Раздела «Профилактика Заболеваний».

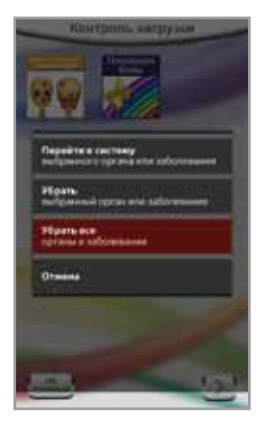

# **Убрать** выбранный орган или заболевание

Нажав этот пункт Меню, Вы уберёте изображение данной позиции из **Раздела «Контроль Нагрузки»**. Соответственно, данная позиция автоматически отключится в том Экране или Странице, в котором она находится.

К примеру:

Если Вы нажали этот пункт Меню на изображении позиции «Череп» позиция «Череп» автоматически отключится в Костной системе. Если Вы нажали этот пункт Меню на изображении позиции «Головная боль» позиция «Головная боль» автоматически отключится в Разделе «Профилактика Заболеваний», на второй Странице.

# Убрать все органы и заболевания

Нажав этот пункт Меню, Вы можете убрать изображения **всех** позиций из **Раздела «Контроль Нагрузки»**.

Соответственно, все включенные Вами позиции во всех Разделах автоматически отключатся.

Используя такой способ, Вам не нужно отключать каждую позицию по отдельности, Вы можете отключить все позиции сразу, если есть такая необходимость.

Однако, если Вы нажали на данный пункт Меню случайно - у Вас есть возможность отменить это нежелательное для Вас действие.

При нажатии на данный пункт Меню, вверху экрана появится следующее диалоговое окно:

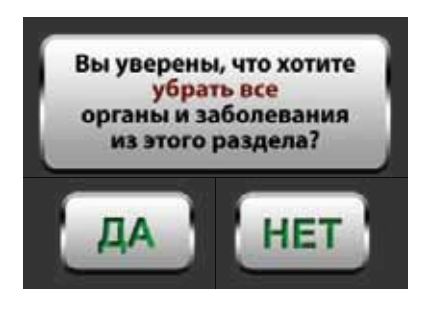

При нажатии кнопки **ДА** -<br>Вы подтверждаете свой выбор, все включенные Вами позиции во всех Разделах отключаются.

При нажатии кнопки **НЕТ** - Вы возвращаетесь в **Раздел «Контроль Нагрузки»**, все включенные Вами позиции остаются включенными, Вы можете продолжить работу в **Разделе**.

# Отмена

Нажав этот пункт Меню, Вы выходите из Меню и можете продолжить работу в **Разделе «Контроль Нагрузки»**.

Для Вашего удобства, в Программе «СветЛ» Вы можете одновременно включить **до 36 позиций**, т.е. заполнить изображениями выбранных Вами позиций все три Страницы **Раздела «Контроль Нагрузки»**. Счетчик Программы подскажет Вам, когда все три Станицы данного **Раздела** заполнены. Когда Вы включите 36-ю по счету позицию, либо в **Разделе «Системы Организма»**, либо в **Разделе «Профилактика Заболеваний»**, Счетчик внизу экрана сообщит Выбрано 36 позиций

При попытке включить 37-ю по счёту позицию, либо в **Разделе «Системы Организма»**, либо в **Разделе «Профилактика Заболеваний»**, Кнопка не будет нажиматься, а внизу экрана появится

информирующая надпись

Вы можете выбрать не более 36 позиций

В таком случае, если Вы хотите включить ту позицию, которая оказалась 37-й по счету, Вам нужно освободить для неё место в **Разделе «Контроль Нагрузки»**.

#### **Это можно сделать двумя способами:**

**1** - находясь в том же Разделе, Экране или Странице, в котором Вы хотите включить нужную Вам позицию, Вы должны отключить любую другую включенную позицию, которая, по Вашему мнению, менее важна, по сравнению с нужной Вам позицией. Также, Вы можете просмотреть соседние Экраны или Страницы, выключить любую менее важную для Вас позицию, а затем вернуться в нужный Экран или Страницу и включить нужную Вам позицию.

# **2** - Вы можете убрать менее важную позицию прямо из **Раздела «Контроль Нагрузки»**. Этот способ более удобен, т.к. в **Разделе «Контроль Нагрузки»** Вы

можете сразу видеть все включенные Вами позиции на трёх Страницах данного **Раздела**, что позволяет Вам наглядно сравнить уже выбранные Вами позиции, и решить, какая из них является менее важной, по сравнению с нужной Вам позицией.

Способ удаления позиции из **Раздела «Контроль Нагрузки»** описан выше.

# **Шкала «Интенсивность позиции» и Шкала «Общая Интенсивность».**

Для Вашего удобства, в Программе «СветЛ» имеются два вида Шкал:

#### **Шкала «Интенсивность позиции»:**

Шкала становится активной во время выбора позиции,

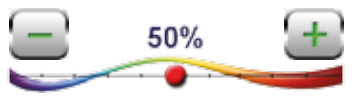

которую Вы хотите включить, в любом из Экранов **Раздела «Системы Организма»**. Данная шкала используется для регулирования интенсивности нагрузки на каждую отдельную позицию.

#### **Шкала «Общая Интенсивность»:**

Шкала находится на **Главном Экране** и используется для регулирования общей интенсивности нагрузки на все выбранные Вами позиции

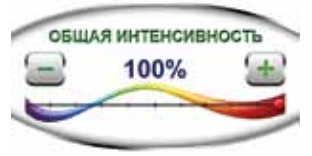

в Программе, как в **Разделе «Системы Организма»**, так и в **Разделе «Профилактика Заболеваний»**.

**Шкала «Общая Интенсивность»** может использоваться Вами, если Вы считаете, что Вам необходимо уменьшить или (после уменьшения) увеличить общую интенсивность нагрузки на все выбранные Вами позиции во всех **Разделах** Программы одновременно.

#### **Принцип работы Шкалы «Интенсивность позиции» и Шкалы «Общая Интенсивность».**

К примеру, Вы хотите включить 5 различных позиций (3 позиции в **Разделе «Системы Организма»** и 2 позиции в **Разделе «Профилактика Заболеваний»**):

#### В **Разделе «Системы Организма»**: В Костной системе Вы включаете позицию «Череп», и на **Шкале «Интенсивность позиции»**  устанавливаете интенсивность данной позиции - 70%

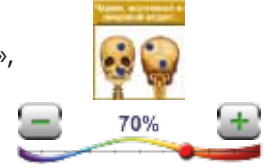

В Сердечно-сосудистой системе Вы включаете позицию «Сердце», и на **Шкале «Интенсивность позиции»** устанавливаете интенсивность данной позиции - 100%

В Мочевыделительной системе Вы включаете позицию «Надпочечник», и на **Шкале «Интенсивность позиции»**  устанавливаете интенсивность данной позиции - 20%

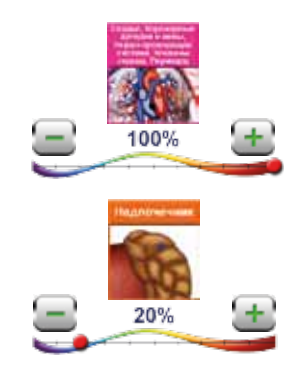

# В **Разделе «Профилактика заболеваний»** Вы включаете позицию

«Бронхит» и позицию «Аллергия»

В **Разделе «Профилактика заболеваний»** нет **Шкалы «Интенсивность позиции»**. В этом **Разделе** интенсивность позиции устанавливается Программой автоматически, и она равна 100% для каждой позиции.

Итак, согласно примеру, Вы включили 5 позиций.

# **Все значения** интенсивности (70%, 100% и 20%),

которые Вы установили для каждой отдельной позиции

(«Череп», «Сердце» и «Надпочечник») в **Разделе «Системы Организма»**, и

**все значения** интенсивности (100% и 100%),

которые автоматически установились Программой для каждой отдельной позиции («Бронхит» и «Аллергия») в **Разделе «Профилактика** 

**Заболеваний»**, принимаются Программой за **Норму** общей интенсивности нагрузки. Это Норма общей интенсивности, которую Вы считаете оптимальной для себя на данный момент. Именно эта Норма общей интенсивности нагрузки считается Программой за 100%, что и отображается на **Шкале «Общая Интенсивность»** на **Главном Экране.**

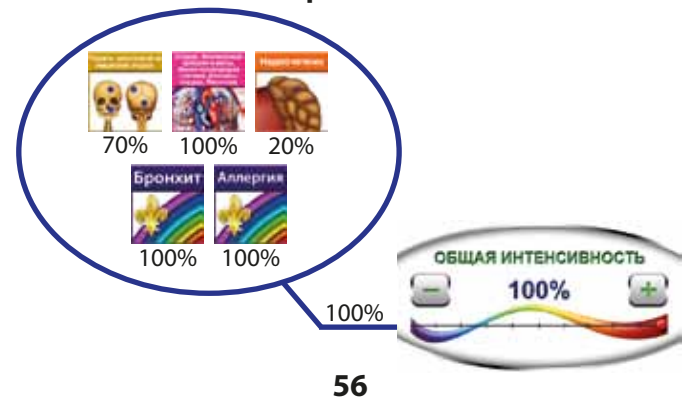

Теперь, к примеру, Вы хотите уменьшить общую интенсивность нагрузки на все выбранные Вами позиции на 30% от изначально установленной Вами Нормы.

Соответственно, Вы должны установить значение 70% на **Шкале «Общая Интенсивность»** на **Главном Экране**.

Это будет означать, что теперь интенсивность нагрузки на все включенные Вами позиции уменьшилась на 30% от изначально установленной Вами Нормы, и теперь составляет:

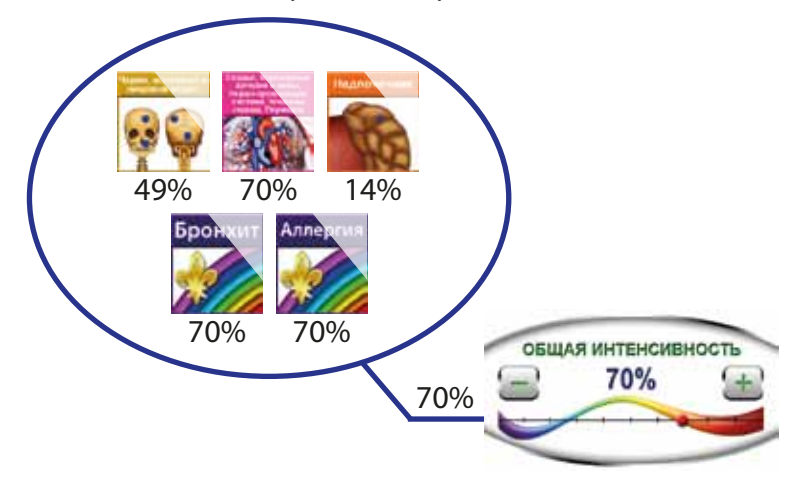

#### **Полный список повторяющихся позиций.**

Для Вашего удобства и для большей информативности Программы, в некоторых Экранах **Раздела «Системы Организма»** есть **повторяющиеся позиции:**

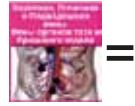

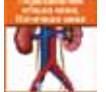

**Сердечнососудистая система** Кнопка 9

**Мочевыделительная система**  Кнопка 10

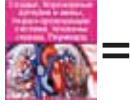

**Сердечнососудистая система** Кнопка 1

**Дыхательная**

**система**  Кнопка 10

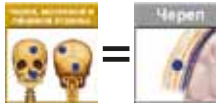

**Костная система**  Кнопка 1

**Головной мозг**  Кнопка 1

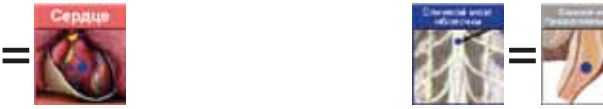

**Нервная система**  Кнопка 3

**Головной мозг** 

Кнопка 12

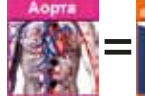

**Сердечнососудистая система** Кнопка 2

**Мочевыделительная система**  Кнопка 7

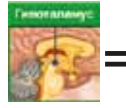

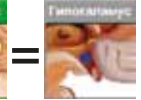

**Эндокринная система**  Кнопка 1

**Головной мозг**  Кнопка 6

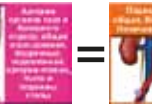

**Сердечнососудистая система** Кнопка 5

**Мочевыделительная система**  Кнопка 9

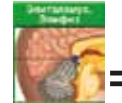

**Эндокринная** Кнопка 2

**= Головной**

**мозг**  Кнопка 8

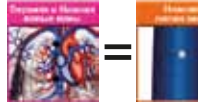

**Сердечнососудистая система** Кнопка 7

**Мочевыделительная система**  Кнопка 8

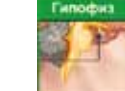

**Эндокринная система**  Кнопка 3

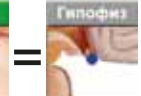

**Головной мозг**  Кнопка 7

**система** 

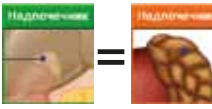

**= =**

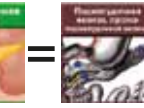

**Эндокринная система**  Кнопка 6

**Мочевыделительная Эндокринная система**  Кнопка 1

**система**  Кнопка 7

**Пищеварительная система**  Кнопка 12

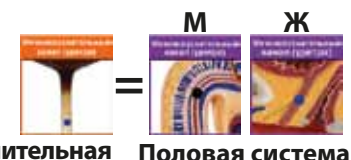

**Мочевыделительная система**  Кнопка 6

Кнопка 2

#### В **мужском варианте**

Программы «СветЛ» находятся

следующие повторяющиеся позиции:

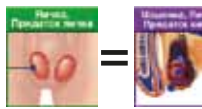

**Эндокринная система**  Кнопка 8

**Половая система**  Кнопка 1

#### В **женском варианте**

Программы «СветЛ» находятся следующие повторяющиеся позиции:

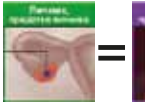

**Эндокринная система**  Кнопка 8

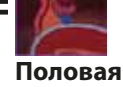

**система**  Кнопка 5

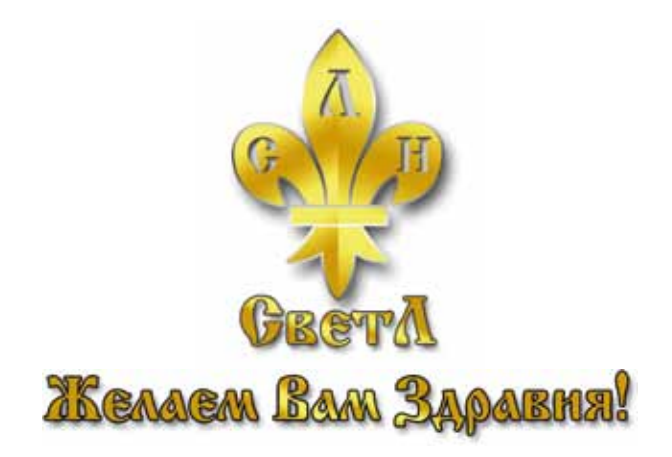